## **UNIEVANGÉLICA**

## **CURSO DE ENGENHARIA CIVIL**

## **CAIO VITOR PEREIRA MOISÉS ABRAÃO SOUZA MATOS**

# **ROTEIRO PARA DIMENSIONAMENTO DE UMA ESTRUTURA METÁLICA PARA EDIFÍCIO DE MÉDIO PORTE**

**ANÁPOLIS / GO**

**2020**

## **CAIO VITOR PEREIRA MOISÉS ABRAÃO SOUZA MATOS**

# **ROTEIRO PARA DIMENSIONAMENTO DE UMA ESTRUTURA METÁLICA PARA EDIFÍCIO DE MÉDIO PORTE**

# **TRABALHO DE CONCLUSÃO DE CURSO SUBMETIDO AO CURSO DE ENGENHARIA CIVIL DA UNIEVANGÉLICA**

**ORIENTADOR: ROGÉRIO SANTOS CARDOSO**

**ANÁPOLIS / GO: 2020**

## **FICHA CATALOGRÁFICA**

## MATOS, MOISÉS ABRAÃO SOUZA / PEREIRA, CAIO VITOR

Roteiro para dimensionamento de uma estrutura metálica para edifício de médio porte

93P, 297 mm (ENC/UNI, Bacharel, Engenharia Civil, 2020).

TCC - UniEvangélica

Curso de Engenharia Civil.

5. Considerações Finais

- 1. Introdução 2. Embasamento Teórico
- 3. Exemplo Numérico 4. Apresentação e Análise de Resultados
- I. ENC/UNI II. Bacharel

## **REFERÊNCIA BIBLIOGRÁFICA**

MATOS, Moisés Abraão Souza; PEREIRA, Caio Vitor. Roteiro para dimensionamento de uma estrutura metálica para edifício de médio porte. TCC, Curso de Engenharia Civil, UniEVANGÉLICA, Anápolis, GO, 93p. 2020.

## **CESSÃO DE DIREITOS**

NOME DO AUTOR: Caio Vitor Pereira

Moisés Abraão Souza Matos

TÍTULO DA DISSERTAÇÃO DE TRABALHO DE CONCLUSÃO DE CURSO: Roteiro

para dimensionamento de uma estrutura metálica para edifício de médio porte.

GRAU: Bacharel em Engenharia Civil ANO: 2020

É concedida à UniEVANGÉLICA a permissão para reproduzir cópias deste TCC e para emprestar ou vender tais cópias somente para propósitos acadêmicos e científicos. O autor reserva outros direitos de publicação e nenhuma parte deste TCC pode ser reproduzida sem a autorização por escrito do autor.

Carlo Viotor Persina

Caio Vitor Pereira E-mail: caiovitorengcivil@hotmail.com

Maisé Abrés Sage

Moisés Abraão Souza Matos E-mail: moisesmatos.eng@gmail.com

## **CAIO VITOR PEREIRA MOISÉS ABRAÃO SOUZA MATOS**

# **ROTEIRO PARA DIMENSIONAMENTO DE UMA ESTRUTURA METÁLICA PARA EDIFÍCIO DE MÉDIO PORTE**

**TRABALHO DE CONCLUSÃO DE CURSO SUBMETIDO AO CURSO DE ENGENHARIA CIVIL DA UNIEVANGÉLICA COMO PARTE DOS REQUISITOS NECESSÁRIOS PARA A OBTENÇÃO DO GRAU DE BACHAREL**

**APROVADO POR:**

**ROGÉRIO SANTOS CARDOSO, Mestre (UniEVANGÉLICA) (ORIENTADOR)**

**GLEDISTON NEPOMUCENO COSTA JUNIOR, Mestre (UniEVANGÉLICA) (EXAMINADOR INTERNO)**

**FILIPE FONSECA GARCIA, Especialista (UniEVANGÉLICA) (EXAMINADOR INTERNO)**

**DATA: ANÁPOLIS/GO, 01 de DEZEMBRO de 2020.**

#### **AGRADECIMENTOS**

Gostaria de agradecer encarecidamente a toda minha família, em especial meus avós, pais, irmãos, tias que estiveram sempre presentes e me apoiando nos momentos difíceis.

Um agradecimento especial a minha namorada que esteve presente e suportou todos os momentos de crise, stress e problemas que decorreram deste período conturbado.

A meu empregador e patrão exemplar Marciliano Saporiti Gaspre, o meu sincero agradecimento, pela compreensão e flexibilidade ao me permitir estudar durante os momentos de ociosidade e por valorizar a educação acima das obrigações empregatícias. E também aos meus colegas de trabalho, que colaboraram por muitas vezes sem perceber.

Sou extremamente grato a meus inúmeros amigos e amigas, pois sem o suporte de todos eles não sei dizer se teria chegado ao final do curso, e também aos meus colegas de classe, alguns destes amigos aos quais com certeza levarei para resto da vida.

Sou grato também ao orientador deste trabalho, nosso professor e também diretor do curso Me. Rogério Cardoso, e também ao meu parceiro neste trabalho Moisés Matos.

Agradeço a todos que estão e estiveram presentes durante toda essa caminhada, e também a todos que passaram por minha vida durante toda minha existência, de certa forma foram fundamentais durante este processo.

A Deus dedico e agradeço este trabalho, Ele é o maior responsável por me guardar e abençoar durante os trajetos diários.

Caio Vitor Pereira

#### **AGRADECIMENTOS**

Agradeço primeiramente a Deus, por ter me concedido a oportunidade e a graça de chegar até aqui, por ter me guiado e capacitado para vencer todas as etapas.

Agradeço à minha esposa Aline Dayane O. S. Matos por ter sido meu braço direito durante toda essa jornada, por sua parceria, seus conselhos, suas críticas construtivas e por seu empenho em me ver chegar com sucesso ao final desta jornada.

Agradeço aos meus pais Adriana e Erlei por terem dado todo o suporte e apoio sempre que precisei. Por terem sido verdadeiros amigos durante todo o percurso deste curso.

Agradeço aos meus professores, que me transmitiram os maiores bens que eu poderia querer, seus conhecimentos, sua sabedoria, suas experiências, por terem sido verdadeiros mestres. Dentre estes em especial ao professor Rogério Santos Cardoso, pela dedicação impecável em nos orientar e guiar nessa fase tão importante de nossas vidas.

Agradeço também aos amigos e colegas que estiveram ao nosso lado. Cada um à sua maneira única e especial, contribuiu para que chegássemos nesse ponto de nossa história.

Agradeço também a todos os demais funcionários da instituição, posso não conhecer todos, mas sei que cada um contribuiu à sua maneira para que tudo funcionasse da melhor forma possível e se não fosse isto, nenhum aluno poderia ter tão grandiosa honra e rendimento.

Obrigado a todos vocês! Desejo que Deus os retribua de formas excepcionais e inimagináveis!

Moisés Abraão Souza Matos

#### **RESUMO**

Dentre todos os tipos de sistemas estruturais, estão as estruturas formadas por aço, estas por sua vez apresentam total padronização de seus elementos, desde sua estrutura principal até a estrutura de fechamento, o que por sua vez acelera o processo construtivo e define um padrão de qualidade das peças utilizadas, tornando este sistema estrutural extremamente competitivo, por sua alta confiabilidade e produtividade. O presente trabalho tem como objetivo geral demonstrar de forma teórica e através de exemplos de cálculo o dimensionamento de uma estrutura para um edifício de médio porte. Para analisar o comportamento da estrutura, é cabível concluir que há a necessidade de analisar e dimensionar os elementos desta estrutura, ou seja, cada componente é individualmente analisado e de acordo com suas atribuições e capacidades teóricas, verificado, de forma a garantir a maior proximidade possível do comportamento real de cada peça. Desta forma, primeiramente é apresentado os critérios e métodos de dimensionamento para cada tipo de peça e posteriormente apresentado o cálculo de cada peça que se faz necessário no âmbito da estrutura do edifício e analisado os resultados obtidos.

### **PALAVRAS-CHAVE:**

Aço. Estrutura. Dimensionamento. Edifício.

#### **ABSTRACT**

Among all types of structural systems, there are structures formed by steel, which in turn present a total standardization of its elements, from its main structure to the closing structure, which in turn accelerates the construction process and defines a pattern of quality of the parts used, making this structural system extremely competitive, due to its high reliability and productivity. The present work has as a general objective to demonstrate in theoretical form and through examples of calculation the dimensioning of a structure for a medium-sized building. In order to analyze the behavior of the structure, it is appropriate to conclude that there is a need to analyze and dimension the elements of this structure, that is, each component is individually analyzed and according to its theoretical attributions and capabilities, verified, in order to guarantee the greatest proximity possible of the actual behavior of each piece. In this way, the design criteria and methods for each type of part are first presented and then the calculation of each part that is necessary within the framework of the building is presented and the results obtained are analyzed.

### **KEYWORDS**:

Steel. Structure. Dimensioning. Building.

## **LISTA DE FIGURAS**

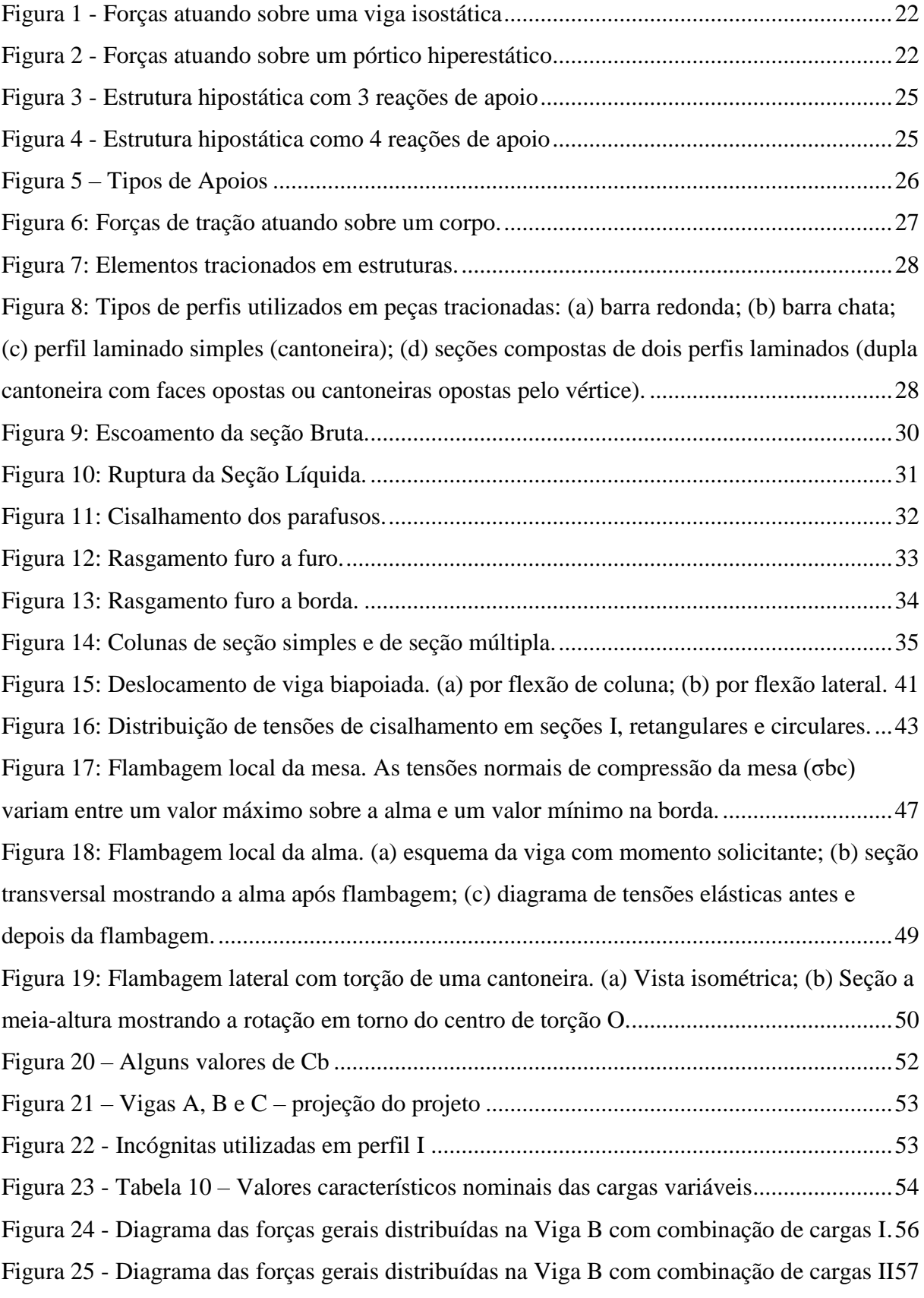

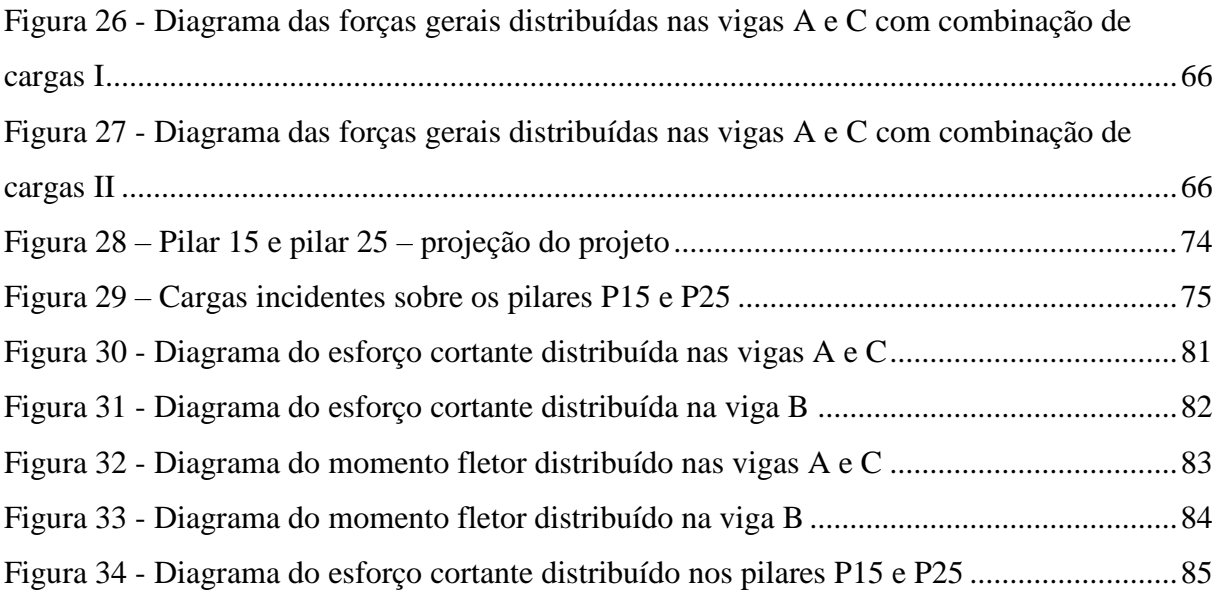

## **LISTA DE TABELAS**

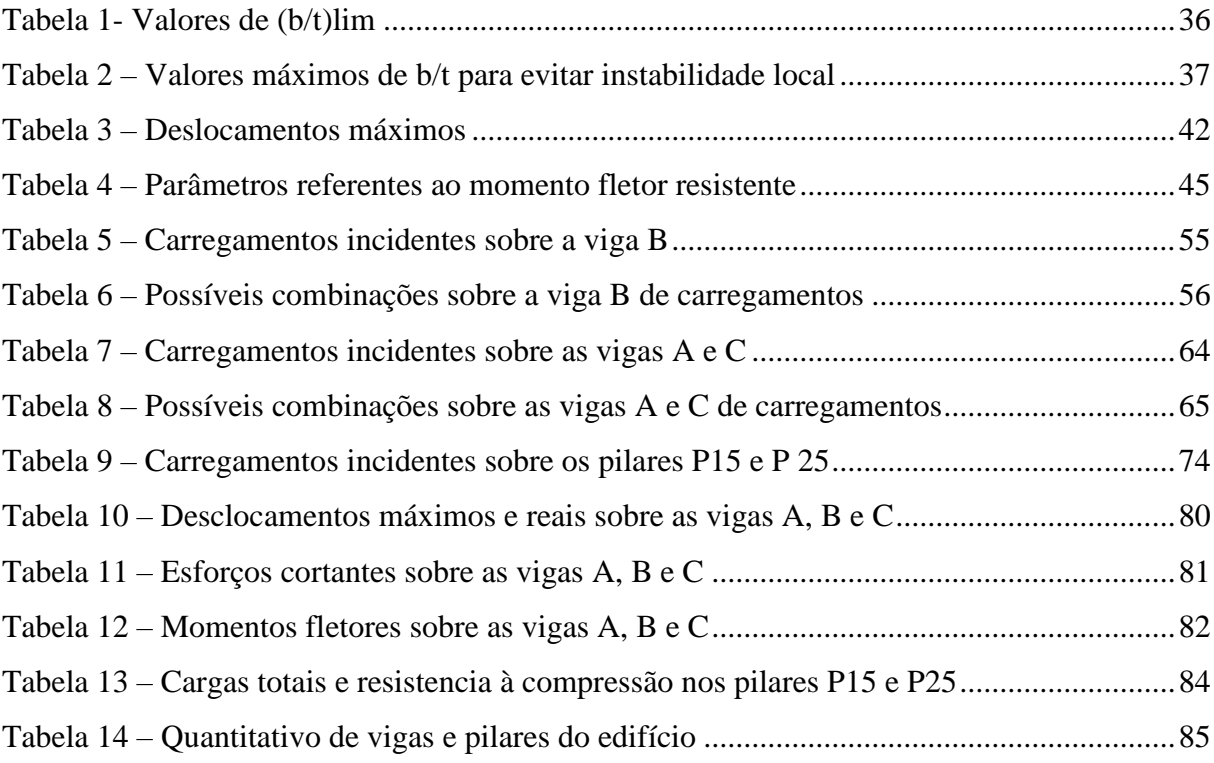

## **LISTA DE ABREVIATURAS E SIGLAS**

- ABNT Associação Brasileira de Normas Técnicas
- NBR Norma Brasileira
- FLA Flambagem Local da Alma
- FLM Flambagem Local da Mesa
- FLT Flambagem Lateral com Torção

## **SUMÁRIO**

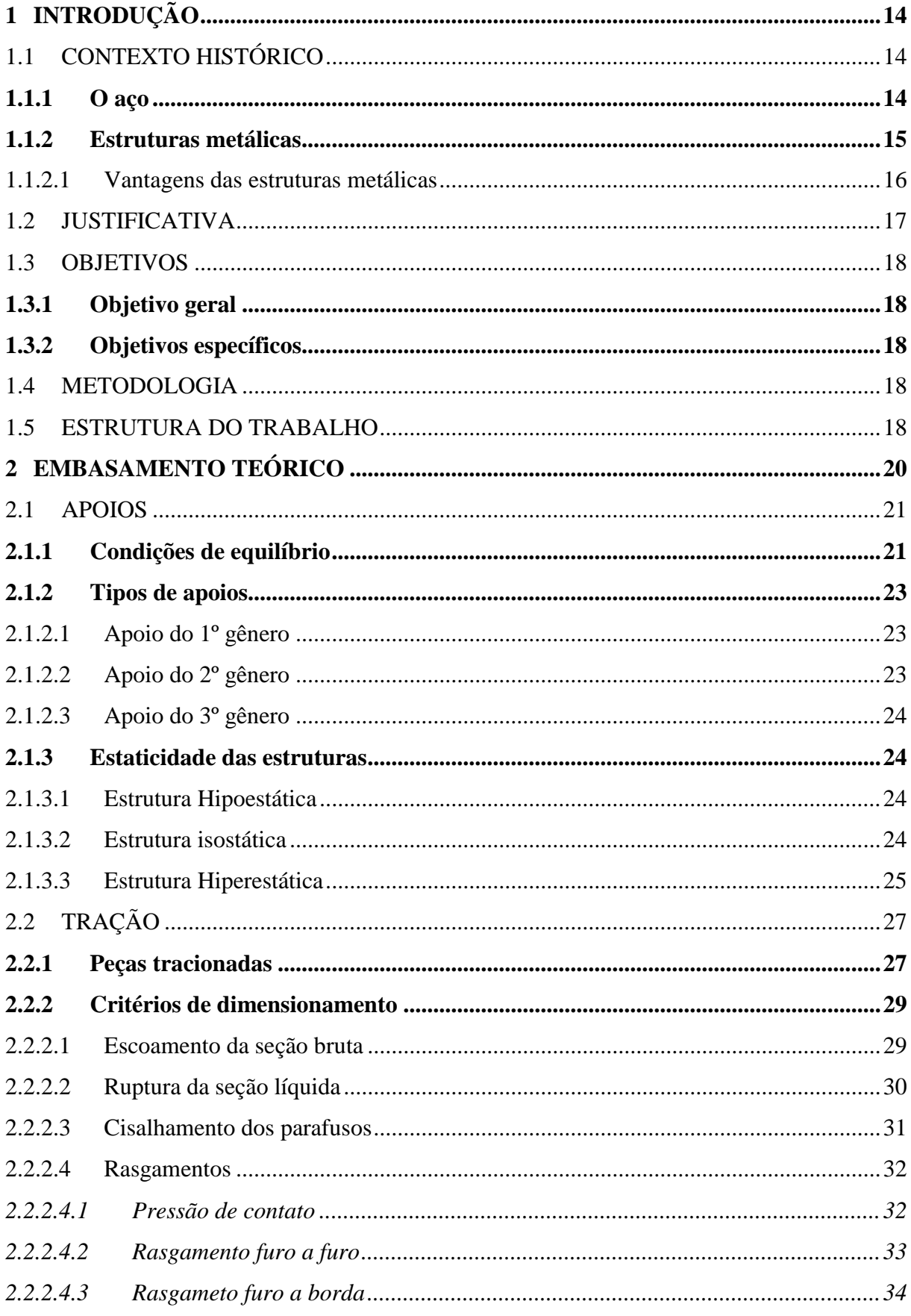

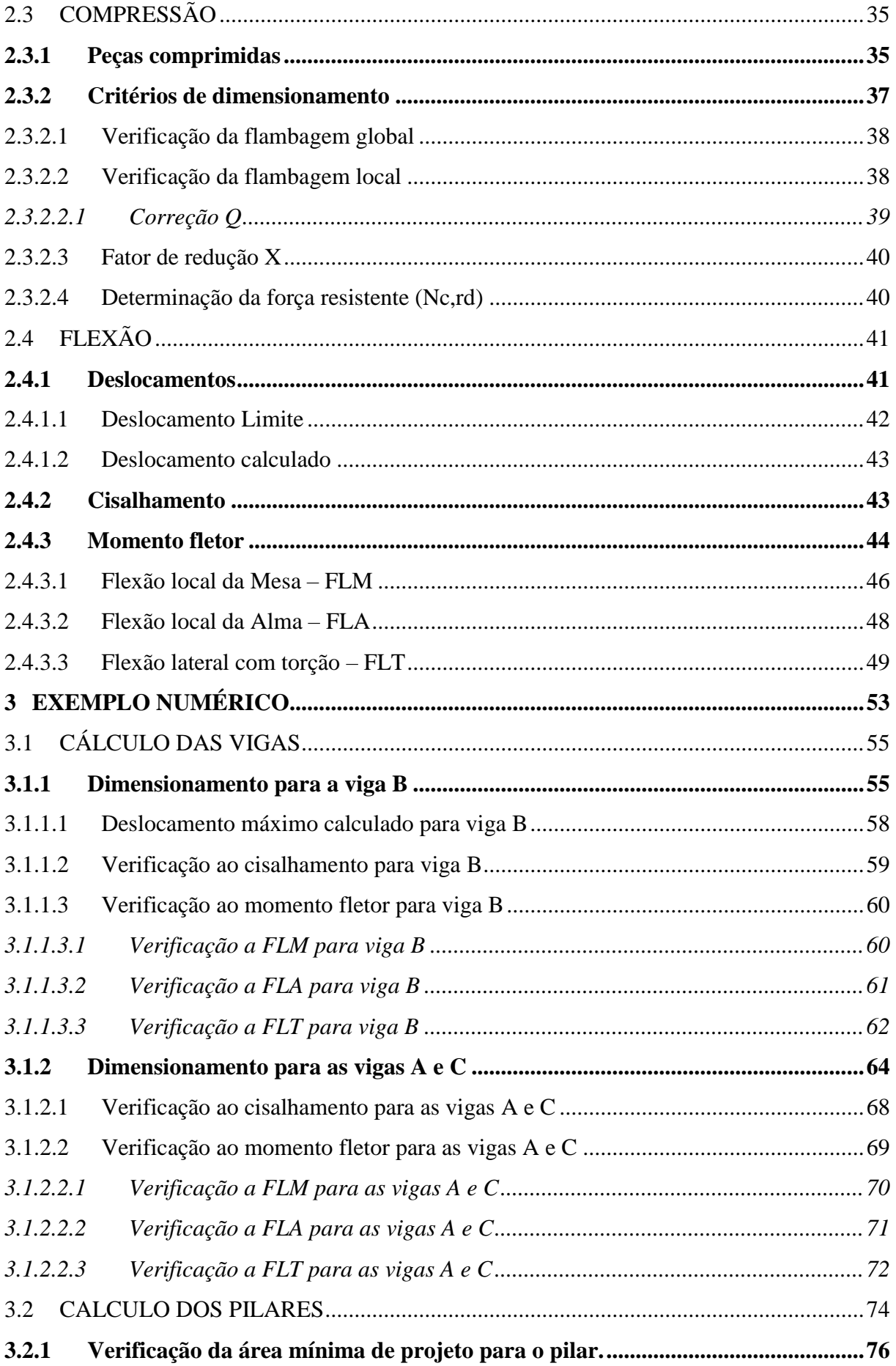

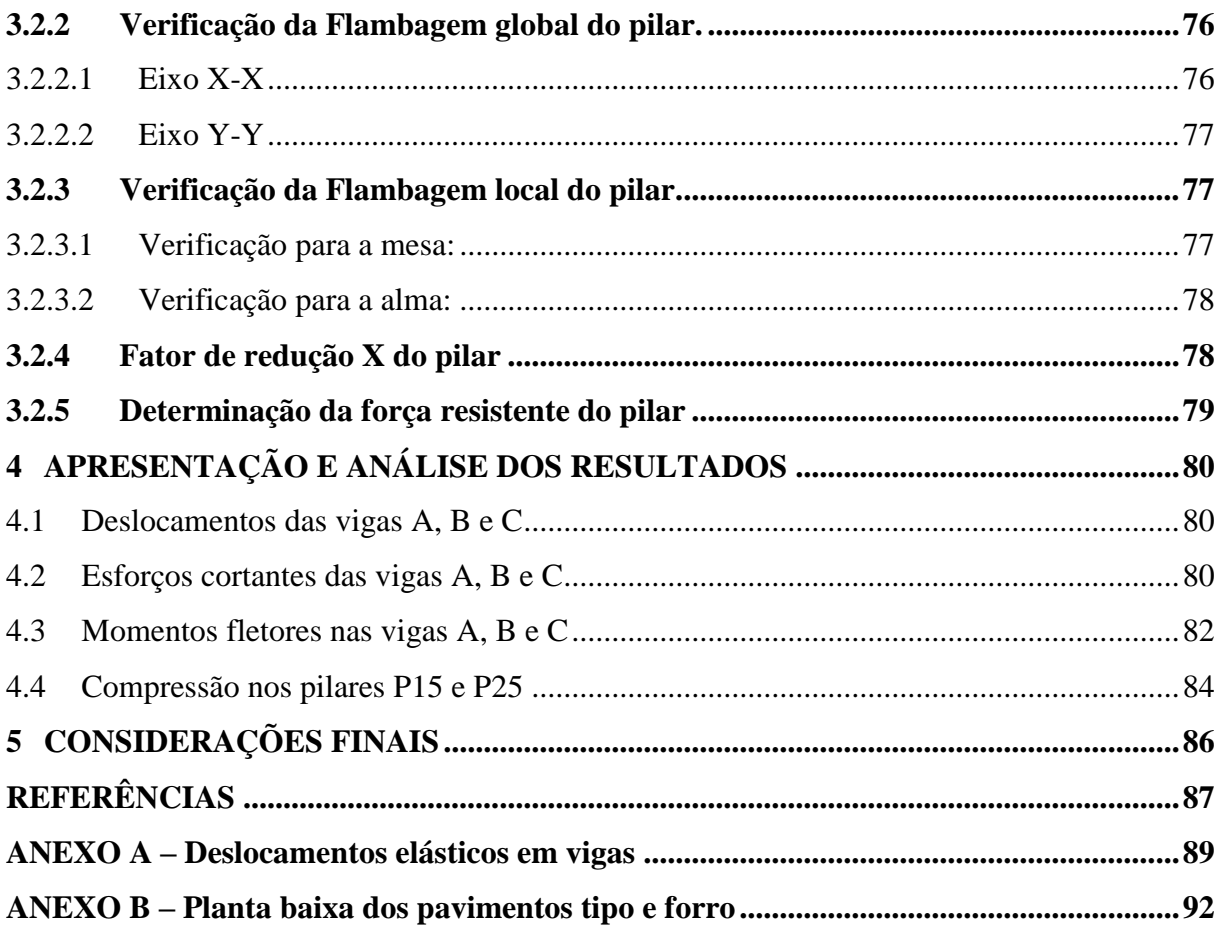

## <span id="page-15-0"></span>**1 INTRODUÇÃO**

### <span id="page-15-1"></span>1.1 CONTEXTO HISTÓRICO

O aço já tinha sido descoberto desde à antiguidade, porém, com alto custo, devido à falta de um processo de industrialização eficiente e com preço competitivo. Em 1856, o inglês Henry Bessemer inventou um forno que possibilitou a produção em escala industrial a partir das duas décadas seguintes. Em 1864, um forno de capacidade superior foi desenvolvido pelos chamados Irmãos Martin. Em 1867 surgiu o processo Siemens-Martin. Sendo por volta de 1880 a introdução de laminadores para as barras.

Utilizou-se na construção civil, até meados do século XX, quase exclusivamente o aço-carbono, o qual possuía resistência a ruptura de cerca de 370 MPa, tendo sido introduzidos os aços de maior resistência em larga escala a partir de 1950, tendo sido nas décadas de 1960 e 1970 a difusão e emprego do aço de baixa liga, o qual podia ou não ter o tratamento térmico. (PFEIL & PFEIL, 2009).

### <span id="page-15-2"></span>**1.1.1 O aço**

O aço é uma liga de ferro e carbono com teor de carbono variando entre 0,008% até 2,1%, em que muitas vezes é composto também por outros elementos, como silício, manganês, fósforo e enxofre, sendo o aço composto por tais materiais o chamado açocarbono, o qual contém teores normais de elementos residuais. Existem também os aços-liga ao qual são adicionados outros materiais chamados elementos de liga ou contêm altos teores de elementos residuais que visam melhorar suas características físicas e mecânicas.

O carbono adicionado ao aço o deixa mais resistente, porém o torna mais frágil. Baixos teores de carbono no aço o tornam mais dúcteis, entretanto o deixam menos resistentes a tração, que na construção civil é o maior esforço exigido do aço.

Aços estruturais trabalham com resistências que vão de 300 MPa até valores superiores a 1200 MPa. Tais valores na construção civil, são os mesmos tanto para esforços de tração quanto de compressão, o que difere o comportamento do aço sob os dois esforços é a chamada estabilidade do aço, uma vez que o aço estrutural sob tração apresenta estabilidade superior a compressão.

Para estruturas, é exigido do aço boa ductilidade, homogeneidade e soldabilidade, tudo isso atrelado a elevada relação entre a tensão resistente e a de escoamento. A resistência a corrosão e oxidação também é bastante importante, podendo ser atingida com pequenas adições de cobre a liga.

Para atingir tais parâmetros exigidos, são utilizados os aços-carbono e os aços micro ligados, com teores de carbono variando de médio a baixo. Quando necessárias altas resistências, o aço passa por processos de conformação ou tratamentos térmicos. (PFEIL & PFEIL, 2009).

## <span id="page-16-0"></span>**1.1.2 Estruturas metálicas**

As estruturas metálicas são largamente utilizadas na construção civil e são diretamente responsáveis pela eficiência de serviços e otimização na velocidade das construções devido a possibilidade de aceleração dos processos com precisão e de forma massiva.

As estruturas metálicas podem ser utilizadas em diversos projetos, por exemplo: pilares, treliças de telhados, pórticos, terças, vigas, pergolados e etc.

Conforme alega PEREIRA (2019, Escola Engenharia), não se deve confundir as estruturas metálicas com as barras de aço que se utilizam em estruturas de concreto armado, afinal, possuem propriedades e finalidades diferentes. No concreto armado, o aço é utilizado para suprir a falta de resistência à tração.

Estas estruturas têm sido empregadas na construção civil desde meados do século XII, neste caso utilizavam tirantes e pendurais de ferro, que auxiliavam em estruturas de madeira. Com o decorrer do tempo, surgiram pontes com grandes vãos ou estruturas treliçadas, estas por sua vez superando vãos cada vez maiores.

Segundo DEGRAUS (2018, Degraus), as estruturas metálicas diminuem aproximadamente 40% do tempo total necessário. Estas também são versáteis para diferentes tipos de projetos, desde as grandes estádios até pequenas casas.

DEGRAUS (2018, Degraus) afirma que, por conta de sua extrema praticidade as estruturas metálicas são comumente empregadas em projetos de escala industrial e estruturas de grande porte, afinal, estes exigem que o sistema empregado ofereça rapidez, segurança e agilidade, o que torna esta opção muito viável. Contudo, as estruturas metálicas não são dispensáveis em projetos menores, como por exemplo prédios de médio e pequeno porte, ou até mesmo casas e galpões.

Uma das principais características que torna a estrutura metálica rápida e versátil, é o fato de chegarem na obra prontas, sendo necessário apenas montar de acordo com o projeto. Portanto, é eliminado neste processo uma grande parte do tempo que seria empregado na construção de elementos estruturais com outros materiais.

Em meados do século XIX foi iniciada a laminação de perfis em aço estrutural, e isto possibilitou que a produção dos componentes estruturais se tornasse industrial, assim as estruturas metálicas começaram a ser utilizadas em maior frequência e em construções maiores. Como consequência do aumento da segurança do material, os vãos em pontes começaram a crescer e o emprego em grandes prédios teve seu início.

Um exemplo desta melhora adaptativa, é o edifício Empire State Building, que foi inaugurando em 1931 na cidade de Nova York nos Estados Unidos, com 103 andares e uma altura aproximada de 380 metros. Este foi o primeiro prédio de múltiplos pavimentos em que o sistema de estruturas metálicas foi empregado em larga escala, sendo estas mais de 60mil toneladas de aço.

O uso da estrutura metálica proporciona para a construção uma flexibilidade na forma como os espaços são utilizados, pois a mesma além de diminuir o peso total da estrutura, permite que os vãos empregados sejam maiores. Assim, pode-se adaptar melhor o local e também reduzir o tamanho e custos das fundações.

As ligações nas estruturas metálicas são feitas principalmente por soldas e parafusos, sendo que a ligação a ser utilizada dependera do tipo de construção e do projetista responsável.

#### <span id="page-17-0"></span>1.1.2.1 Vantagens das estruturas metálicas

Segundo PEREIRA (2019, Escola Engenharia), como consequência do modulo de elasticidade do aço, as seções dos perfis metálicos podem ser projetadas com melhor índice de esbeltez, sendo assim, as cargas sobre as fundações diminuem e consequentemente diminuem também os custos da obra.

A produção dos perfis é na indústria, o que garante maior confiança, padronização e controle das propriedades desejadas de cada seção solicitada. Esse rigor na produção permite a diminuição dos coeficientes de majoração, pois a estrutura possui maior certeza de qualidade.

Devido a produção industrial há maior uniformidade de acabamento, o que permite aplicações comerciais e industriais com estruturas aparentes.

O canteiro de obras é relativamente mais limpo e organizado, por consequência de ser um material produzido fora do canteiro.

Há menor impacto ambiental na produção e execução, devido ao aço ser totalmente reciclável.

Devido a sua alta resistência e baixo peso, proporciona a possibilidade de maiores vãos livres em relação a outros tipos de estruturas, o que proporciona maior flexibilidade de projeto.

#### <span id="page-18-0"></span>1.2 JUSTIFICATIVA

Seguindo uma tendência já mundial, tendência esta que há várias décadas faz o uso das estruturas metálicas nas edificações de múltiplos andares, o Brasil, embora um tanto atrasado, finalmente despertou para o que é um grande mercado da construção civil. Simultaneamente ao desenvolvimento da indústria do aço nacional, e a exemplo do que já ocorre nos países efetivamente mais desenvolvidos, criaram empresas nacionais e as de capital estrangeiro, com a finalidade de fornecimento de produtos assim como de serviços complementares a este promissor tipo de construtivo industrial. (BARROSO, 2000)

Devido à alta facilidade de trabalhabilidade existe a possibilidade de alterações nas estruturas metálicas, ou seja, se necessário for, pode-se reforçar, ampliar ou até retirar partes de uma estrutura já executada sem maiores dificuldades. Devido à possibilidade de as ligações serem parafusadas, uma estrutura já pronta poderá até mesmo ser desmontada.

A estrutura metálica é um conjunto de peças pré-fabricadas e montadas no canteiro, e por essa razão, execução se torna precisa e rápida, muitas vezes possibilitando tempos recordes de execução com segurança.

Com o pleno desenvolvimento da ciência e também das construções e da metalurgia, as estruturas metálicas assumiram formas funcionais e arrojadas, constituindo-se em verdadeiros e concretos trunfos da tecnologia. No Brasil pode-se observar os vãos metálicos da Ponte Rio-Niterói com vãos laterais que chegam a 200 m e vão central que chega a 300 m, o que é um dos recordes mundiais em viga reta. (PFEIL & PFEIL, 2009).

Levando em consideração todos os benefícios que uma estrutura metálica pode oferecer à uma construção, seja ela de pequeno, médio ou grande porte, este trabalho objetiva analisar suas propriedades e fornecer um roteiro para dimensionamento e detalhamento de projeto.

#### <span id="page-19-0"></span>1.3 OBJETIVOS

#### <span id="page-19-1"></span>**1.3.1 Objetivo geral**

O presente trabalho tem como objetivo geral criar um roteiro para projeto de estrutura metálica de um edifício de médio porte.

## <span id="page-19-2"></span>**1.3.2 Objetivos específicos**

Apresentar um estudo sobre os as estruturas metálicas e seu comportamento. Apresentar o dimensionamento da estrutura metálica de um edifício de médio porte. Apresentar o detalhamento do dimensionamento da estrutura metálica.

## <span id="page-19-3"></span>1.4 METODOLOGIA

A metodologia utilizada será o estudo sobre estruturas inteiramente de aço estrutural, mais especificamente com perfis laminados. A partir deste estudo, será realizado o embasamento teórico necessário para um projeto estrutural completo em aço.

Será elaborado um roteiro para dimensionamento da estrutura metálica de um edifício de médio porte, com dimensionamento da estrutura e detalhamento da mesma de acordo com a NBR 8800 (ABNT, 2008).

Posteriormente será apresentado os exemplos numéricos juntamente com os resultados finais de projeto, assim como detalhamento à mão de seus componentes.

#### <span id="page-19-4"></span>1.5 ESTRUTURA DO TRABALHO

Este trabalho de conclusão de curso foi dividido em 5 capítulos principais e seus tópicos e subtópicos.

O primeiro capítulo, apresentado como "Introdução" apresenta o contexto histórico do aço, assim como a importância do mesmo nas estruturas, ressaltando as vantagens de seu uso. Também é apresentado as justificativas da escolha deste tema e ainda os objetivos da pesquisa a ser detalhada.

O segundo capítulo apresentado como "Embasamento teórico" discorre sobre o comportamento dos elementos que compõem uma estrutura metálica e também dos elementos que influenciam direta e indiretamente as estruturas metálicas como por exemplo: Tração, Compressão, Flexão e Apoios.

Os estudos realizados e ainda os trabalhos analisados de outros autores para dar base à pesquisa, são embasados de forma enfática nas NBR 8800 (ABNT, 2008).

O terceiro capítulo apresentado como "Exemplo numérico" aborda o dimensionamento da estrutura metálica de um edifício de médio porte, tendo como base os estudos realizados e apresentados no capítulo anterior (Capítulo 2). Este também apresenta o detalhamento do projeto feito utilizando peças chave como exemplo.

O projeto apresentado e detalhado foi baseado ainda na NBR 8800 (ABNT, 2008).

O quarto capítulo apresentado como "Apresentação e análise dos resultados" apresenta os resultados obtidos através do dimensionamento da estrutura metálica do prédio realizado no capítulo anterior (Capítulo 3) de forma legível e compreensível ao receptor.

O quinto capítulo apresentado como "Conclusão" informa as considerações finais do trabalho e analisa e pondera os resultados obtidos através das pesquisas e dimensionamentos.

## <span id="page-21-0"></span>**2 EMBASAMENTO TEÓRICO**

Devido a alta procura por métodos e meios que tornem a construção civil mais econômica e eficiente tem aumentado os investimentos em construções com maior teor de utilização de aço do que o tradicional uso do concreto. O aço vem alcançando o seu espaço de forma muito eficaz mesmo em meio a tantas edificações com utilização de concreto. Isso se deve ao fato da sua alta gama de vantagens.

Quando se trata de aplicações estruturais, utiliza-se com maior frequência as grandezas de tensões e deformações. (PFEIL & PFEIL, 2009)

Dentro do chamado regime elástico, as tensões são proporcionais às deformações. Esta relação entre tensões e deformações, é denominada Lei de Hooke, chamada assim em homenagem ao físico Robert Hooke (1635-1703), que em 1676 a enunciou. (PFEIL & PFEIL, 2009)

Se tratando do aço, existe ainda o coeficiente de proporcionalidade, também denominado como módulo de elasticidade. Usualmente utiliza-se a letra E para representa-lo.

$$
\sigma = E \cdot \varepsilon \ (1)
$$

Onde:

 $\sigma$  = tensão normal  $E =$  módulo de elasticidade  $\varepsilon$  = deformação ou alongamento unitário

Sendo  $\sigma$  e  $\varepsilon$  obtidos por:

$$
\sigma = F/A \quad (2)
$$

$$
\varepsilon = \Delta l / l_0 \quad (3)
$$

Onde:

 $F =$  forca

A = área da seção transversal

 $\Delta l$  = variação do comprimento

 $l_0$  = comprimento inicial

O módulo de elasticidade, representado pela letra E, para todos os tipos de aço é praticamente igual. Sendo que este pode variar entre: 200.000 < E < 210.000 MPa.

Quando um sistema de forças atua sobre o aço, semelhantemente aos demais tipos de materiais este sofre os efeitos segundo a direção e sentido e o ponto de aplicação destas forças.

Segundo MAIA (2019, Máquina de aprovação) os efeitos provocados ao longo de um corpo deverão ser classificados em esforços normais ou axiais, quando estes atuarem no sentido do eixo do corpo, e esforços transversais, quando estes atuarem no sentido perpendicular ao eixo do corpo. Se tratando dos esforços axiais tem-se a tração, compressão e a flexão, e se tratando dos esforços transversais, o cisalhamento e a torção.

De modo geral, quando as forças atuantes agirem para fora do corpo, tendendo a alonga-lo no mesmo sentido da aplicação das forças, então se trata de tração.

Caso seja o contrário e as forças tendem a encurtar o corpo no sentido de aplicação das mesmas, então se trata da compressão.

Quando a força exercer uma solicitação transversal em que o corpo sofrer deformações tal que a tendência seja modificar seu eixo longitudinal, então se trata da flexão.

Quando duas forças agirem muito próximas e paralelamente, porém em sentidos contrários, exigindo que o corpo resista a esta solicitação dos esforços, então se trata do cisalhamento.

Quando há uma solicitação que tende a girar as seções de um corpo qualquer, sendo uma seção em relação a outra seção, então se trata da torção.

Quando mais de um tipo de solicitação simples estiver atuando sobre um corpo, então este corpo está sobre uma solicitação composta de esforços.

#### <span id="page-22-0"></span>2.1 APOIOS

Apoio é aquele ponto em que dois ou até mais componentes estruturais se convergem. Trata-se do elemento construtivo que une as peças de uma estrutura, impedindo seu movimento, seja em uma, seja em mais direções das mesmas. Movimentos esses que podem ser: Translações Verticais (↑↓), Translações Horizontais (←→) ou Rotações. Os apoios, de modo geral, são classificados de acordo com o seu grau de liberdade, isto é, os movimentos que permitem serem executados. (MATOS, 2018)

#### <span id="page-22-1"></span>**2.1.1 Condições de equilíbrio**

De modo geral existem duas condições de equilíbrio estático que atuam de modo a garantir a estabilidade da estrutura.

A primeira condição fundamental para que uma estrutura esteja em equilíbrio é que o somatório de todas as forças que atuam sobre a estrutura seja igual a zero, isto é, essas forças devem se anular. Já a segunda condição fundamental para que uma estrutura esteja em equilíbrio é que o somatório dos momentos (ou torque) em relação a um ponto qualquer escolhido na estrutura também seja zero. Sendo o momento uma grandeza calculada pelo produto entre uma força aplicada perpendicularmente em determinado ponto pela distância entre este ponto de aplicação da força e o eixo de rotação, conforme imagens abaixo (Figura 1) e (Figura 2). (VIANA, 2019)

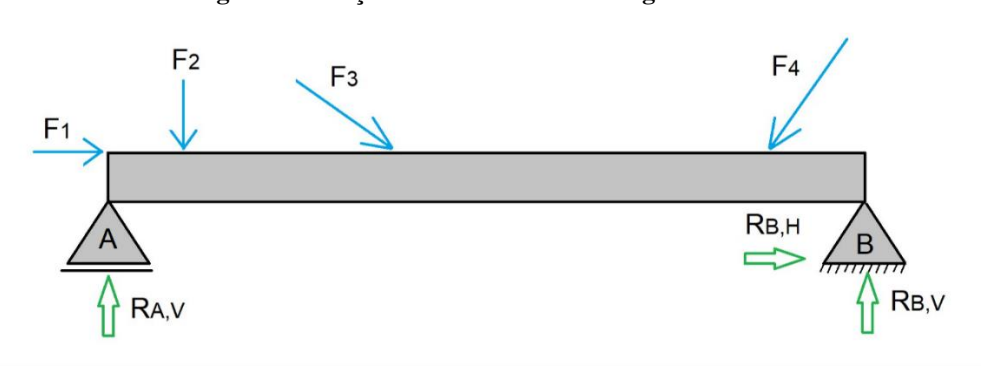

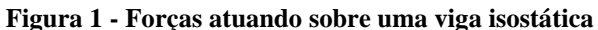

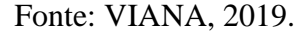

Na imagem abaixo (figura 2), a soma dos momentos em relação ao apoio A pode ser calculada por:

$$
\sum Ma = -F1 \cdot H - F2 \cdot X + Rb, v \cdot L = 0 \tag{4}
$$

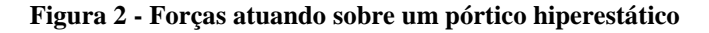

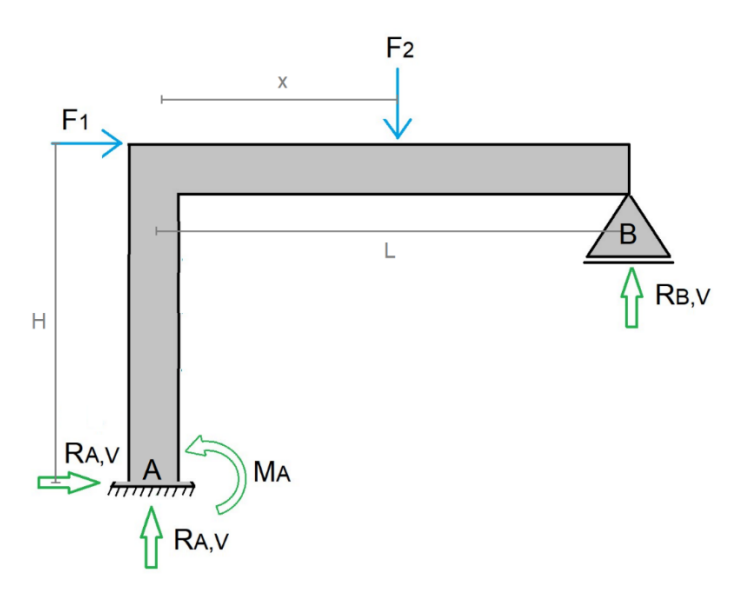

Fonte: VIANA, 2019.

As três equações fundamentais da estática para que se possa entender a estabilidade das estruturas são: A somatória das forças horizontais que atuam na estrutura deve ser nula; A somatória das forças verticais que atuam na estrutura deve ser nula; A somatória dos momentos que atuam numa estrutura, em relação a um ponto p, deve ser nula (VIANA, 2019).

As equações são as seguintes:

$$
\Sigma Fx = 0
$$
 (5)  

$$
\Sigma Fy = 0
$$
 (6)  

$$
\Sigma M = 0
$$
 (7)

#### <span id="page-24-0"></span>**2.1.2 Tipos de apoios**

Os apoios estruturais são divididos em 3 categorias, sendo classificados em: 1º gênero, 2º gênero e 3º gênero.

## <span id="page-24-1"></span>2.1.2.1 Apoio do 1º gênero

Esse tipo de apoio (1º gênero ou grau) é classificado dessa forma quando consegue restringir apenas os deslocamentos verticais, mas permite os deslocamentos horizontais e uma livre rotação das estruturas. É por essa razão que recebe o nome de primeiro gênero ou grau e, portanto, possui somente 1 (uma) reação de apoio na direção do deslocamento impedido, ou seja, na direção vertical e que se chama de RV. Essa situação ocorre, por exemplo, quando se tem a estrutura apoiada sobre um rolo lubrificado que impede apenas o deslocamento vertical (VIANA, 2019).

#### <span id="page-24-2"></span>2.1.2.2 Apoio do 2º gênero

Esse tipo de apoio (2º gênero ou grau) é assim classificado quando ele consegue restringir as translações tanto horizontais quanto verticais, permitindo somente a rotação da estrutura. É por essa razão que recebe o nome de segundo gênero ou grau e, portanto, possui 2 (duas) reações de apoio nas direções dos deslocamentos impedidos e que vai ser chamado de RV (reações verticais), RH (reações horizontais). Essa situação acontece, por exemplo, quando tem-se uma estrutura apoiada sobre uma chapa presa completamente ao plano-suporte (VIANA, 2019).

#### <span id="page-25-0"></span>2.1.2.3 Apoio do 3º gênero

Esse tipo de apoio (3º gênero ou grau) também é chamado de engaste e é classificado desta forma quando consegue restringir todos os movimentos possíveis de uma estrutura, ou seja, as translações horizontais e verticais e a rotação. É por esse motivo que recebe o nome de terceiro gênero ou grau e, por isso, possui 3 reações de apoio nas direções dos 3 movimentos impedidos, que vai ser chamado de RH (reações horizontais), RV (reações verticais) e M (momentos). Essa situação acontece, por exemplo, quando ancoramos um elemento estrutural em outro elemento de elevada rigidez (VIANA, 2019).

#### <span id="page-25-1"></span>**2.1.3 Estaticidade das estruturas**

Pode-se de forma geral e simplificada, classificar as estruturas quanto ao seu grau de hiperasticidade, sendo estes 3 graus: hipoestáticas, isostáticas e hiperestáticas.

#### <span id="page-25-2"></span>2.1.3.1 Estrutura Hipoestática

As estruturas denominadas de hipoestáticas, de forma simples, são aquelas cujo o número de reações de apoio na estrutura é inferior ao número de equações de equilíbrio. Comumente, as equações disponíveis são apenas 3 (três), porém, em alguns casos pode-se haver mais equações, por exemplo, caso exista rótulas na estrutura. Para as estruturas hipoestáticas, normalmente, há instabilidade. Essa instabilidade ocorre porque os apoios não são suficientes para restringir os movimentos da estrutura, como foi citado no início do parágrafo. Contudo, poderá ocorrer também que o carregamento próprio da estrutura conseguirá impedir os graus de liberdade que os apoios não forem eficientes para impedir. Nesse caso, acontece o que chamamos de equilíbrio instável (VIANA, 2019).

#### <span id="page-25-3"></span>2.1.3.2 Estrutura isostática

As estruturas denominadas de isostáticas, de forma simples, são aquelas em que o número de reações de apoio na estrutura é igual ao número de equações de equilíbrio, isto é, o sistema é determinado. Contudo, é necessário se atentar que esse critério não é condição suficientemente determinante para que se afirme o grau de estaticidade de uma estrutura. Também é necessário que se analise sua estabilidade. Na estrutura demonstrada na imagem abaixo (Figura 3), embora o número de reações de apoio da estrutura seja 3, igualmente ao número de equações disponíveis, ela não é considera uma estrutura isostática, afinal, não há estabilidade. Isso acontece porque não há apoios suficientes para restringir a rotação e, consequentemente, a estrutura é hipostática (VIANA, 2019).

**Figura 3 - Estrutura hipostática com 3 reações de apoio**

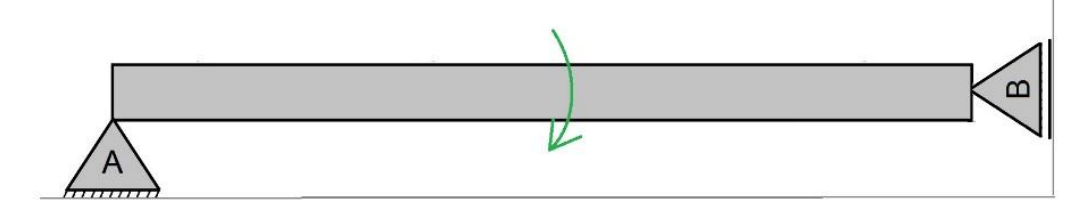

Fonte: VIANA, 2019.

### <span id="page-26-0"></span>2.1.3.3 Estrutura Hiperestática

As estruturas denominadas de hiperestáticas, de forma simples, são aquelas em que o número de reações de apoio na estrutura é maior que o número de equações de equilíbrio, isto é, o sistema é indeterminado. Nessas situações, assim como nas estruturas isostáticas, o equilíbrio precisará estar garantido para que a estrutura seja efetivamente classificada como sendo hiperestática. Caso não haja equilíbrio, esta será também hipostática, como demonstrado na imagem abaixo (Figura 4). A estrutura demonstrada abaixo, é composta por apenas apoios de 1º grau, ou seja, embora esteja aparentemente estável, ela é também hipostática pois não restringe o movimento de translação na horizontal. Já o movimento de rotação não precisa estar restrito, afinal a configuração dessa estrutura, por si mesma, já impede esse movimento (VIANA, 2019).

**Figura 4 - Estrutura hipostática como 4 reações de apoio**

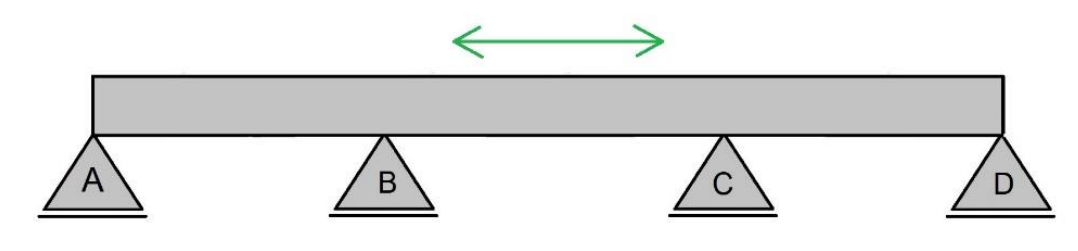

Fonte: VIANA, 2019.

A imagem abaixo (Figura 5) exemplifica de forma didática e simples a representação gráfica dos tipos de apoios e seus graus de liberdade.

| Apoio          | Simbologia        | Graus de liberdade | <b>REAÇÕES</b>                           |
|----------------|-------------------|--------------------|------------------------------------------|
| <b>MÓVEL</b>   |                   |                    | $R_{v}$                                  |
| <b>FIXO</b>    | 99<br>ſo<br>maano |                    | $\boldsymbol{R}_h$<br>$\boldsymbol{R}_*$ |
| <b>ENGASTE</b> |                   |                    | M<br>$R_h$<br>$R_{\nu}$                  |

**Figura 5 – Tipos de Apoios**

Fonte: MATOS, 2018.

## <span id="page-28-0"></span>2.2 TRAÇÃO

Quando se quer obter e medir as propriedades mecânicas dos aços, pode-se utilizar o ensaio de tração simples. Neste ensaio as mesmas propriedades serão obtidas para compressão, desde que seja obedecida a exclusão da possibilidade de flambagem. No processo, as máquinas prendem com garras especiais as hastes metálicas, e então as submetem a valores crescentes de esforços de tração conforme exemplificado pela imagem abaixo (Figura 6). Em cada estágio adicionado de carga o alongamento é medido. Quando a barra é submetida ao ensaio, sua seção transversal é reduzida. Deste modo, a tensão real em cada estágio de aplicação da carga é obtida. Para isso divide-se a força utilizada pela área medida no estágio em que a força foi aplicada. (PFEIL & PFEIL, 2009)

#### **Figura 6: Forças de tração atuando sobre um corpo.**

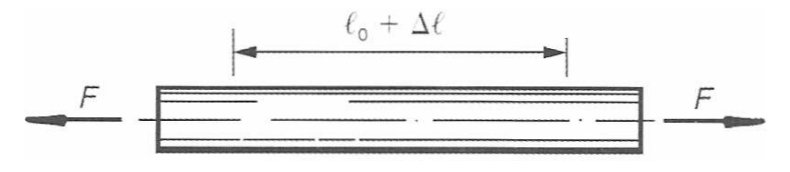

Fonte: PFEIL & PFEIL, 2009.

#### <span id="page-28-1"></span>**2.2.1 Peças tracionadas**

As peças que são denominadas como tracionadas são aquelas peças sujeitas a solicitações de tração axial, ou tração simples. (PFEIL & PFEIL, 2009)

Pode-se empregar de diversas formas em estruturas as peças tracionadas, por exemplo (Figura 7):

- contraventamentos de torres;
- tirantes de vigas armadas;
- barras tracionadas de treliças;
- travejamentos de vigas ou colunas (frequentemente com dois tirantes em x);
- tirantes ou pendurais.

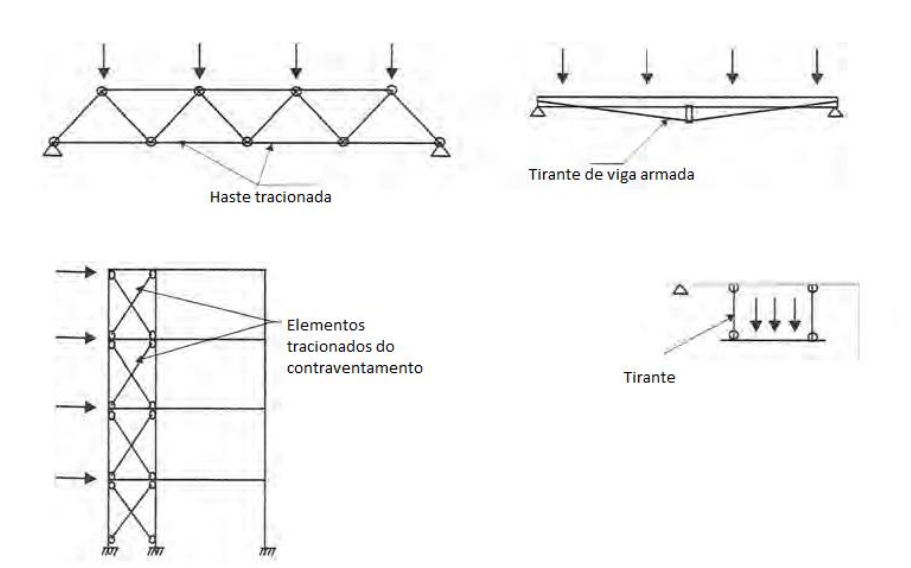

**Figura 7: Elementos tracionados em estruturas.**

Fonte: PFEIL & PFEIL, 2009.

Em se tratando de peças tracionadas e sua constituição básica, elas podem ser constituídas por barras de seção composta assim como de barras de seção simples, por exemplo (Figura 8):

- barras chatas;
- barras redondas;
- perfis laminados compostos;
- perfis laminados simples (seções em L, U e I).

**Figura 8: Tipos de perfis utilizados em peças tracionadas: (a) barra redonda; (b) barra chata; (c) perfil laminado simples (cantoneira); (d) seções compostas de dois perfis laminados (dupla cantoneira com faces opostas ou cantoneiras opostas pelo vértice).**

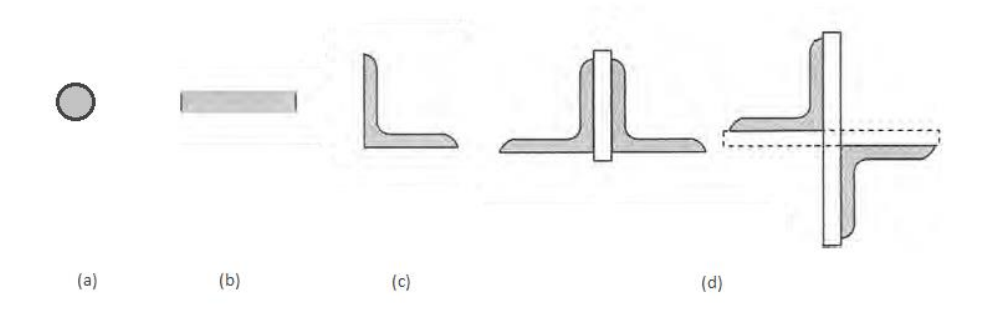

Fonte: PFEIL & PFEIL, 2009.

Ao fazer as ligações de peças tracionadas ao restante das estruturas, suas ligações nas extremidades das peças podem ser feitas de várias formas, por exemplo: conectores aplicados em furos, soldagem e em caso de barras rosqueadas usa-se rosca e porca. (PFEIL & PFEIL, 2009)

## <span id="page-30-0"></span>**2.2.2 Critérios de dimensionamento**

Quando se trata de peças tracionadas, e quando estas possuem furos, as tensões sobre a peça não são uniformes em regime elástico, por isso, verifica-se que nas proximidades dos furos, as tensões são mais elevadas. Entretanto, estando em seu estado limite, as tensões aplicadas em toda a seção da peça atuam de forma uniforme, isto acontece graças à ductilidade do aço. (PFEIL & PFEIL, 2009)

A resistência de uma peça sujeita à tração axial pode ser determinada por:

a) Ruptura da seção da peça com furos;

b) Escoamento espalhado da barra ao longo de seu comprimento, o que provoca deformações exageradas. (PFEIL & PFEIL, 2009).

O dimensionamento será obtido após uma sequência de cálculos, sendo eles:

- Escoamento da seção bruta (Figura 9)
- Ruptura da seção líquida (Figura 10)
- Cisalhamento dos parafusos (Figura 11)
- Rasgamentos

Após obter os valores para cada passo, poderá obter o valor real de resistência à tração da peça, sendo este valor o menor entre os passos calculados, por razões de segurança, conforme determina a ABNT NBR 8800.

<span id="page-30-1"></span>2.2.2.1 Escoamento da seção bruta

Assim como exemplificado na imagem abaixo (Figura 9), obtêm-se o escoamento da seção bruta da peça a partir dos seguintes passos;

Considerando a área da seção, Ag:

$$
Nd = \frac{Ag \cdot fy}{\gamma a1} \tag{8}
$$

Onde:

fy = tensão de escoamento à tração do aço;

 $\gamma a1$  = definido pela norma ABNT NBR 8800 (tabela 3 p. 23).

**Figura 9: Escoamento da seção Bruta.**

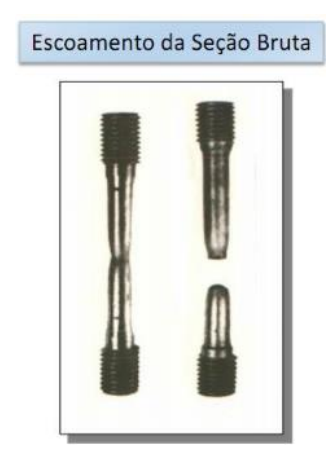

Fonte: (SCREMIN, 2018).

## <span id="page-31-0"></span>2.2.2.2 Ruptura da seção líquida

Assim como exemplificado na imagem abaixo (Figura 10), obtêm-se ruptura da seção líquida da peça a partir dos seguintes passos;

Considerando a área líquida, Ae:

$$
Nd = \frac{Ae \cdot fu}{\gamma a^2} \tag{9}
$$

Onde:

fu = tensão resistente à tração do aço;

Ae = área líquida efetiva (área da seção menos área dos furos);

 $\gamma a2$  = definido pela norma ABNT NBR 8800 (tabela 3 p. 23).

**Figura 10: Ruptura da Seção Líquida.**

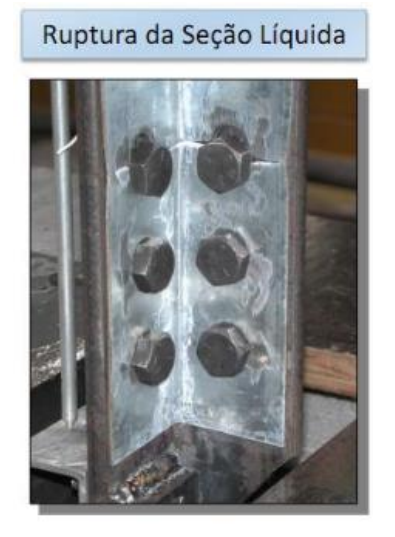

Fonte: (SCREMIN, 2018).

#### <span id="page-32-0"></span>2.2.2.3 Cisalhamento dos parafusos

Assim como exemplificado na imagem abaixo (Figura 11), obtêm-se o cisalhamento dos parafutos a partir dos seguintes passos;

Considerando d o diâmetro do parafuso, obtêm-se a área da base Ab através da equação:

$$
Ab = \frac{\pi \cdot d^2}{4} \ (10)
$$

Assim obtêm-se a força de cisalhamento:

$$
Fc = \frac{0.5 \cdot Ab \cdot fub}{\gamma a^2} \tag{11}
$$

Onde:

fub = definido pela notma ABNT NBR 8800 (Anexo A p.110).  $\gamma a2$  = definido pela norma ABNT NBR 8800 (tabela 3 p. 23).

Observação: caso o plano de corte passe pela rosca, deverá ser adotado 0,4 no lugar de 0,5.

Para obter-se o Fct (Fc total), o Fc deve ser multiplicado pela quantidade de parafusos na peça.

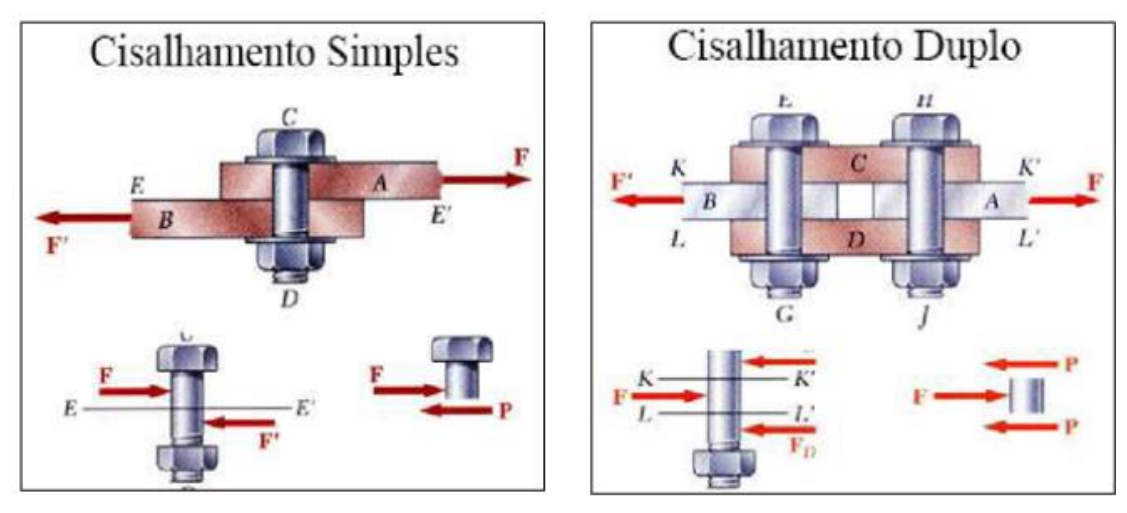

**Figura 11: Cisalhamento dos parafusos.**

Fonte: (MARQUES, 2015).

## <span id="page-33-0"></span>2.2.2.4 Rasgamentos

O rasgamento é obtido através de três passos:

- Obtenção da pressão de contato;
- Obtenção do rasgamento furo a furo; (Figura 12)
- Obtenção do rasgamento furo a borda. (Figura 13)

A obtenção do valor da pressão de contato da peça é fundamental, pois caso os valores de rasgamento furo a furo e furo a borda sejam superiores a pressão de contato, estes deverão adotar o valor desta, por razões de segurança.

O valor do Rt (rasgamento total) será a soma dos valores do rasgamento furo a furo e do rasgamento furo a borda.

#### <span id="page-33-1"></span>*2.2.2.4.1 Pressão de contato*

Para obtenção da pressão de contato, utiliza-se a seguinte fórmula:

$$
Pc = \frac{2.4 \cdot dp \cdot t \cdot fu}{\gamma a^2} \tag{12}
$$

Onde:

dp = diâmetro do parafuso;

 $t =$  expessura da chapa;

fu = tensão resistente à tração do aço;

 $\gamma a2$  = definido pela norma ABNT NBR 8800 (tabela 3 p. 23).

## <span id="page-34-0"></span>*2.2.2.4.2 Rasgamento furo a furo*

Para obtenção do rasgamento furo a furo (Figura 12), utiliza-se a seguinte fórmula:

$$
Rff = \frac{1, 2 \cdot lf1 \cdot t \cdot fu}{\gamma a2} \tag{13}
$$

Onde:

lf1 = distancia entre as bordas dos furos no sentido da força;

 $t =$  expessura da chapa;

fu = tensão resistente à tração do aço;

 $\gamma a2$  = definido pela norma ABNT NBR 8800 (tabela 3 p. 23).

#### **Figura 12: Rasgamento furo a furo.**

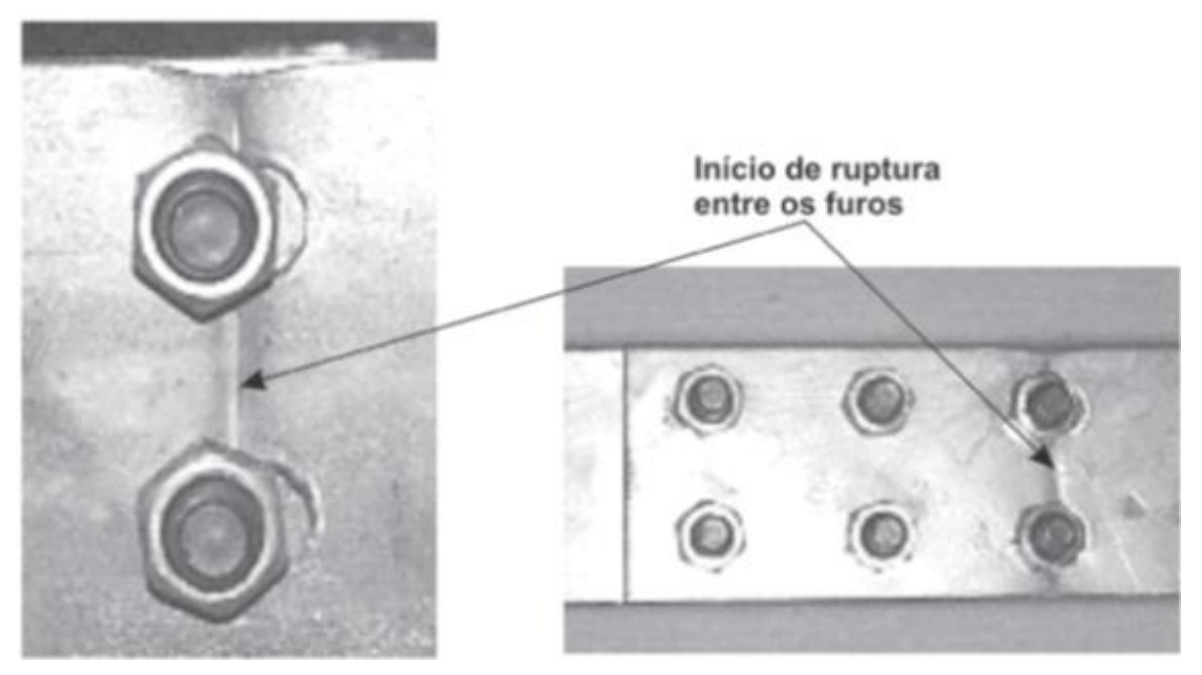

Fonte: (MARQUES, 2015).

<span id="page-35-0"></span>Para obtenção do rasgamento furo a borda (Figura 13), utiliza-se a seguinte fórmula:

$$
Rfb = \frac{1, 2 \cdot lf2 \cdot t \cdot fu}{\gamma a2} \tag{14}
$$

Onde:

Lf2 = distância entre as bordas dos furos e das bordas da chapa no sentido da força;

t = espessura da chapa;

fu = tensão resistente à tração do aço;

 $\gamma a2$  = definido pela norma ABNT NBR 8800 (tabela 3 p. 23).

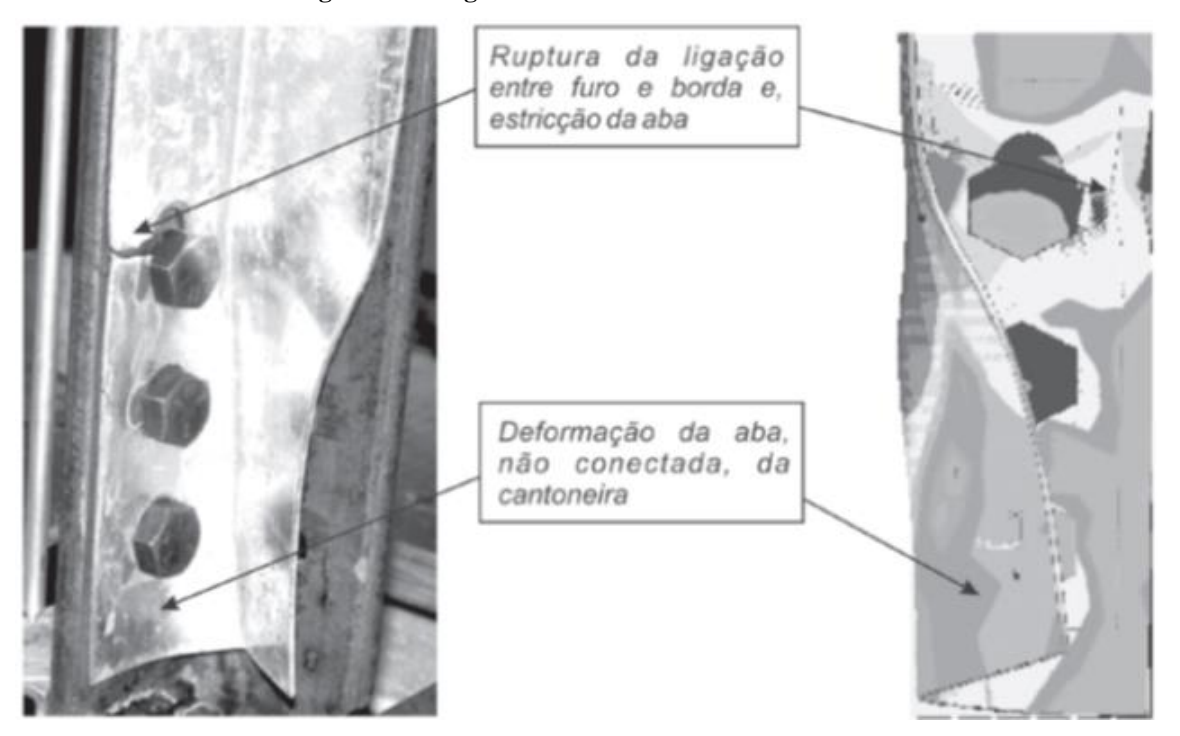

**Figura 13: Rasgamento furo a borda.**

Fonte: (MARQUES, 2015).
#### 2.3 COMPRESSÃO

Ao contrário do que se observa nos esforços de tração, que possui tendência a retificar as peças provocando a atenuação dos efeitos iniciais existentes de curvatura, quando se trata de esforços de compressão esses efeitos tendem a ser acentuados. Durante a ação das forças de compressão, acaba-se produzindo deslocamentos laterais, estes por sua vez compõem um processo chamado flambagem por flexão, que, de modo geral, diminui a capacidade de resistência de carga da peça em relação às peças tracionadas. As peças comprimidas podem ser compostas por seções múltiplas ou seções simples (Figura 14). As peças com seção múltiplas, podem ser afastadas ou estar justapostas e ao longo do comprimento podem ser ligadas por treliças. (PFEIL & PFEIL, 2009)

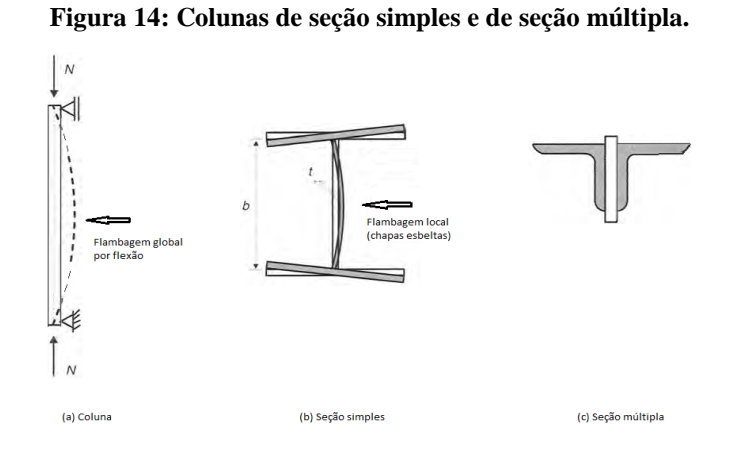

Fonte: PFEIL & PFEIL, 2009.

#### **2.3.1 Peças comprimidas**

As peças comprimidas axialmente são principalmente encontradas em componentes de treliças, pilares de sistemas de contraventamento e sistemas de travejamento. As chapas que compõem um perfil comprimido podem sofrer a ação da flambagem local, que de modo geral, é uma instabilidade na peça que se caracteriza por deslocamentos transversais à chapa. Este fenômeno a qual a peça está sujeita depende principalmente da esbeltez da chapa, que é dado por (b/t). (PFEIL & PFEIL, 2009)

Os valores limites de (b/t) podem ser obtidos através da ABNT NBR 8800:2008 em seu Anexo F Tabela F.1 – Valores de (b/t)lim (Tabela 1).

Assim como baseado na mesma tabela da norma NBR 8800:2008 pode-se obter os valores máximos de b/t para evitar instabilidade local em seus casos mais comuns (Tabela 2).

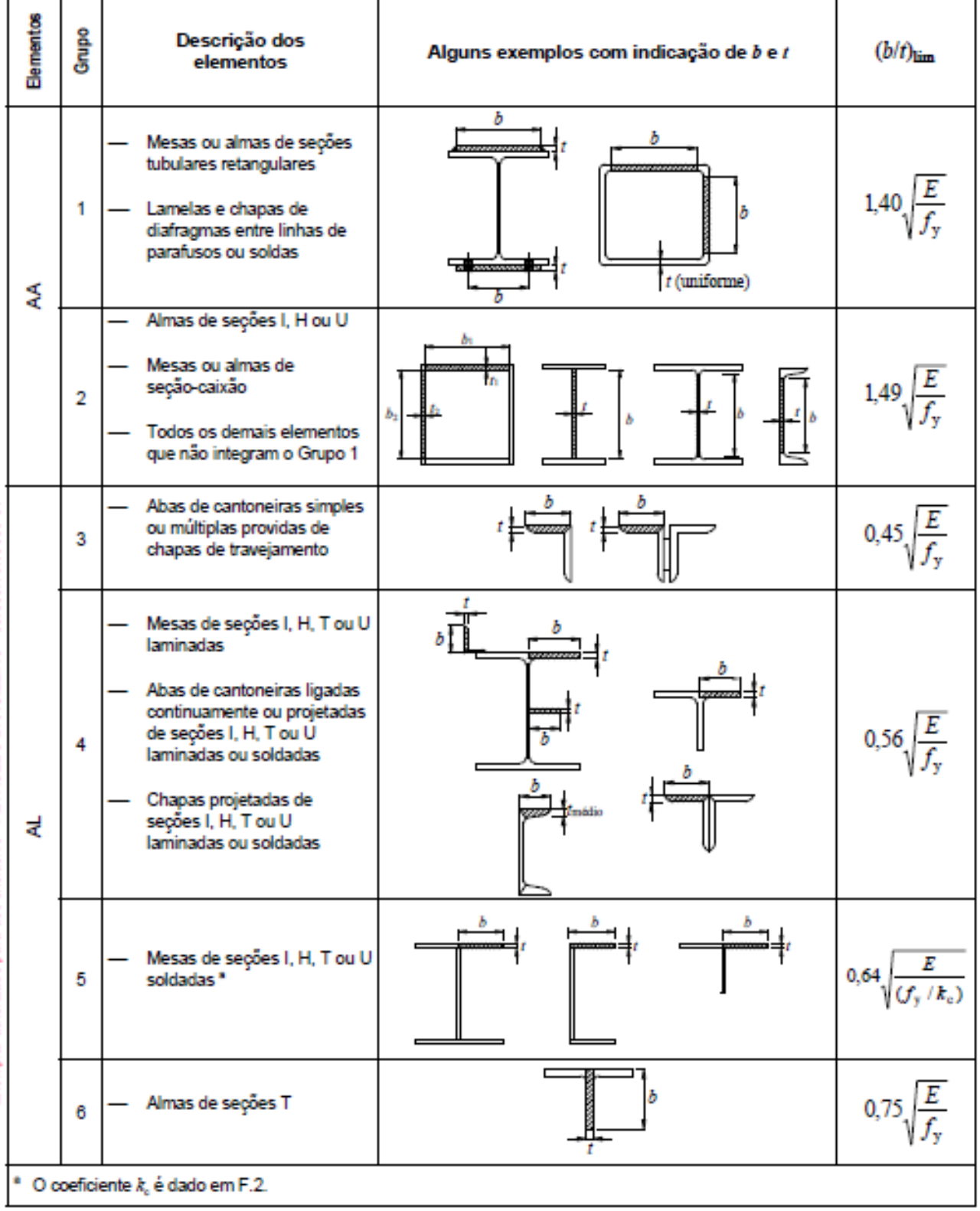

**Tabela 1- Valores de (b/t)lim** 

Fonte: NBR 8800:2008.

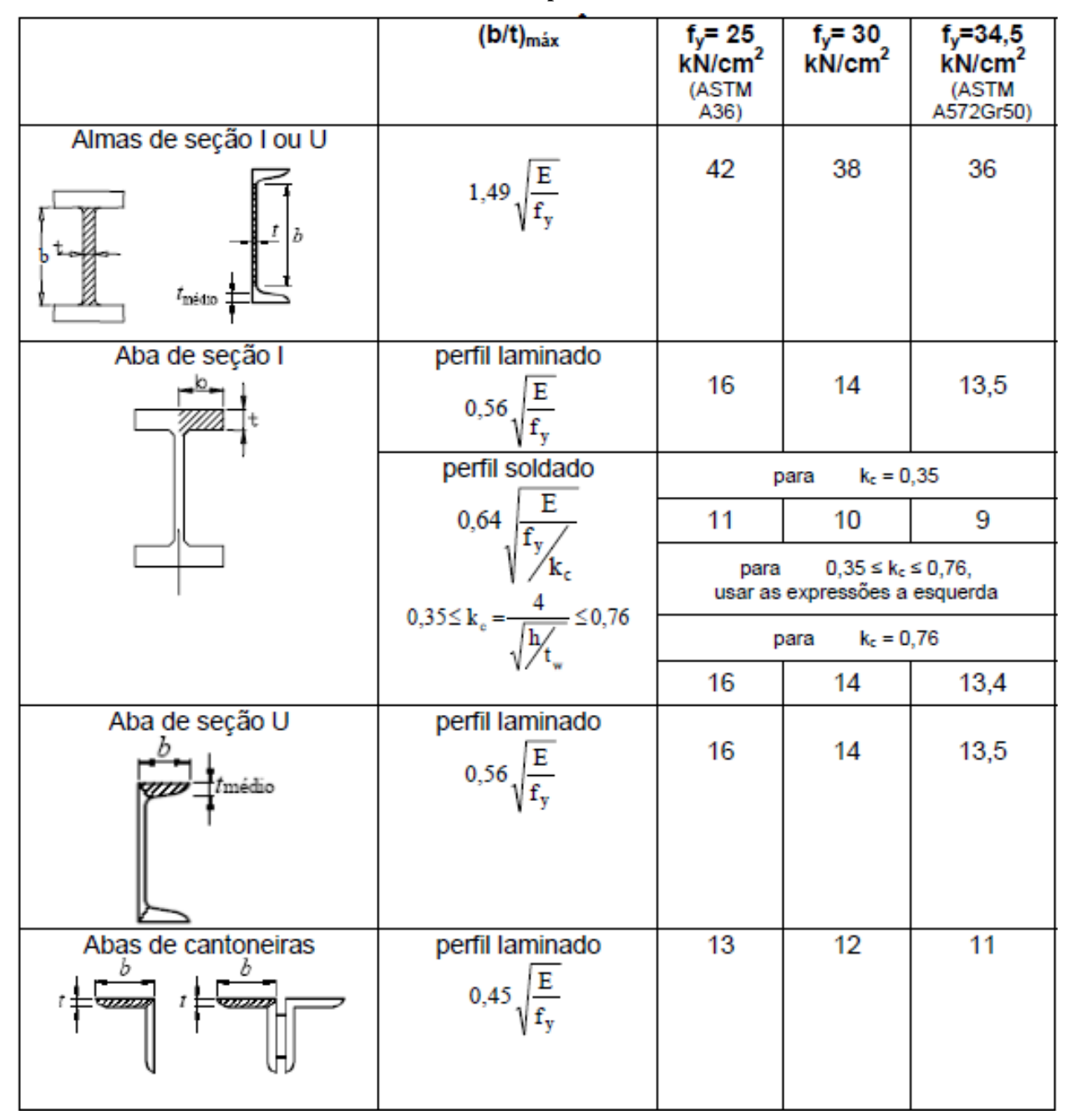

**Tabela 2 – Valores máximos de b/t para evitar instabilidade local** 

Fonte: SILVA, V. P.; FRUCHTENGARTEN, J, 2012.

## **2.3.2 Critérios de dimensionamento**

O dimensionamento é obtido após uma sequência de cálculos, sendo eles:

- Verificação quanto a estabilidade global;
- Verificação quanto a estabilidade local (quando necessário efetuar a correção Q);
- Fator de redução X;
- Determinação da força resistente (Nd).

Após obter os valores para cada passo, poderá obter o valor real de resistência à tração da peça, sendo este valor o menor entre os passos calculados, por razões de segurança, conforme determina a ABNT NBR 8800.

## 2.3.2.1 Verificação da flambagem global

A estabilidade global é verificada através da obtenção do coeficiente de esbeltez tanto para o eixo x quanto para o eixo y, adotando a mesma fórmula apenas alternando as variáveis necessárias:

Para x, adota-se:

$$
\lambda x = \frac{Kx \cdot Lx}{rx} \tag{15}
$$

Para y, adota-se:

$$
\lambda y = \frac{Ky \cdot Ly}{ry} \ (16)
$$

Onde:

K = Coeficiente de flambagem por flexão;

 $L =$ Comprimento da base até o próximo apoio

 $r = raio$  de giração do perfil

Observação: O valor obtido para coeficiente de esbeltez deverá ser menor que 200 de acordo com a NBR 8800:2008.

2.3.2.2 Verificação da flambagem local

A diminuição da capacidade de carga das colunas por conta da à ocorrência de flambagem local é levada em conta pelas normas através do coeficiente Q. As expressões para Q são embasadas no comportamento das placas isoladas. (PFEIL & PFEIL, 2009)

Quanto as placas que compõem um perfil, pode-se classifica-las em dois tipos:

- Placa enrijecida: com duas bordas longitudinais apoiadas, placas tipo AA (apoioapoio);

- Placa não enrijecida: com apenas uma borda longitudinal apoiada, placas tipo AL (apoio-livre).

A verificação local pode ser obtida através das seguintes fórmulas:

Para a mesa usa-se:

$$
Qs = \frac{b}{t} = \frac{bf}{2tf} \tag{17}
$$

Para a alma usa-se:

$$
Qa = \frac{b}{t} = \frac{d'}{tw} \quad (18)
$$

Onde:

bf = comprimento da mesa;

 $tf =$ espessura da mesa;

 $d'$  = comprimento da alma;

tw = espessura da alma.

## *2.3.2.2.1 Correção Q*

Após obter os resultados, compara-se os valores com a tabela 2, afim de conferir se os valores máximos para (b/t) não foram ultrapassados. Caso os valores obtidos sejam superiores aos valores máximos apresentados pela tabela 2, é necessário efetuar a correção do coeficiente Q, para cada caso ou para ambos os casos de acordo com a necessidade.

Sempre adotar a tabela 1 para casos diferentes do prescrito na tabela 2.

Para correção do coeficiente Q, utiliza-se as fórmulas fornecidas pela própria NBR 8800:2008, em seu Anexo F. Este possui as indicações para todos os casos necessários.

#### 2.3.2.3 Fator de redução X

O fator de redução, x, associado à compressão, é dado por:

$$
\lambda_0 = \frac{K \cdot L}{r} \cdot \sqrt{\frac{Q \cdot fy}{\pi^2 \cdot E}} \tag{19}
$$

Onde:

 $Q =$  Fator de redução total ligado a flambagem local ou flambagem da chapa;

 $E = 200.000$ 

fy = tensão de escoamento à tração do aço.

K = Coeficiente de flambagem por flexão;

L = Comprimento da base até o próximo apoio

 $r =$ raio de giração do perfil

2.3.2.4 Determinação da força resistente (Nc,rd)

A força resistente Nc,rd é obtida através da seguinte fórmula:

$$
Nc, rd = \frac{x \cdot Q \cdot Ag \cdot fy}{\gamma a 1} \tag{20}
$$

Onde:

 $X =$  Fator de redução obtido no passo anterior;  $Q = Qs x Qa;$ Ag = Área da seção ;

fy = tensão de escoamento à tração do aço.

## 2.4 FLEXÃO

Em se tratando de dimensionamento à flexão, deve-se observar 3 fatores:

- 1. Deslocamentos (perpendiculares ao eixo axial da barra);
- 2. Cisalhamento;
- 3. Momento fletor.

Sendo que, ao se observar os deslocamentos (fator 1), deve-se verificar o deslocamento limite de acordo com a NBR 8800 em seu Anexo C, e o deslocamento calculado.

E ao se observar o momento fletor (fator 3), deve-se verificar os seguintes itens:

Flexão local da Mesa – FLM (Figura 17);

Flexão local da Alma – FLA (Figura 18);

Flexão lateral com torção – FLT (Figura 19).

Sendo FLM e FLA na seção transversal e FLT na seção longitudinal.

## **2.4.1 Deslocamentos**

Deslocamento (Figura 15) é o movimento que ocorre na direção da carga no sentido perpendicular ao eixo axial. O deslocamento pode provocar fissuras, trincas e até mesmo levar a queda da estrutura.

**Figura 15: Deslocamento de viga biapoiada. (a) por flexão de coluna; (b) por flexão lateral.**

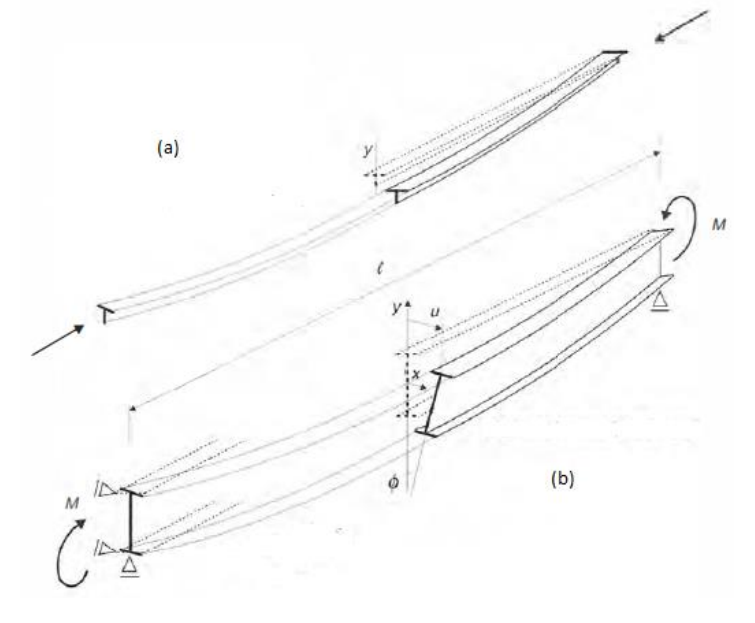

Fonte: PFEIL & PFEIL, 2009.

#### 2.4.1.1 Deslocamento Limite

O deslocamento limite é definido pela NBR 8800:2008, Anexo C, Tabela C.1 – Deslocamentos máximos, página 117 (Tabela 3).

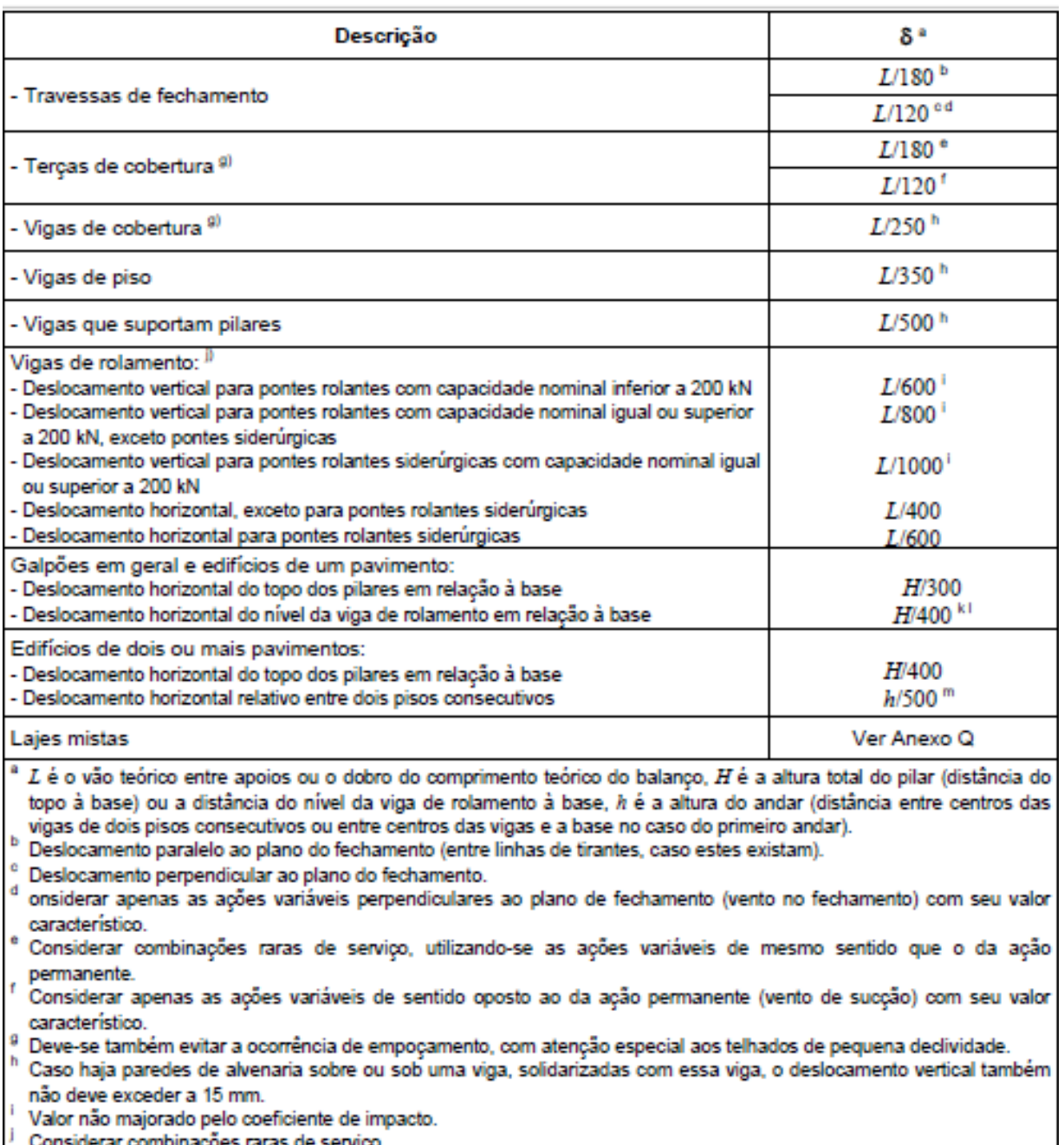

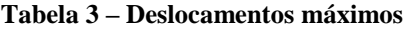

- 
- $^k$ . No caso de pontes rolantes siderúrgicas, o deslocamento também não pode ser superior a 50 mm.
- O diferencial do deslocamento horizontal entre pilares do pórtico que suportam as vigas de rolamento não pode superar 15 mm.
- " Tomar apenas o deslocamento provocado pelas forças cortantes no andar considerado, desprezando-se os deslocamentos de corpo rígido provocados pelas deformações axiais dos pilares e vigas.

Fonte: NBR 8800:2008.

O deslocamento calculado é obtido através de fórmulas específicas para cada caso e tipos de carga (Ex: carga distribuída, carga pontual, 2 cargas pontuais, 10 cargas pontuais, etc.). Estes são determinados através da Teoria das Estruturas, e para estes cálculos podem ser utilizados softwares específicos.

Alguns exemplos práticos de vigas com deslocamento estão nas tabelas no ANEXO A deste trabalho.

Observação: O valor do deslocamento calculado deverá ser menor que o valor do deslocamento limite informado pela NBR 8800:2008.

#### **2.4.2 Cisalhamento**

A verificação ao cisalhamento (Figura 16) é baseada na NBR 8800:2008, especificamente na página 50 a partir do item 5.4.3.1.

**Figura 16: Distribuição de tensões de cisalhamento em seções I, retangulares e circulares.**

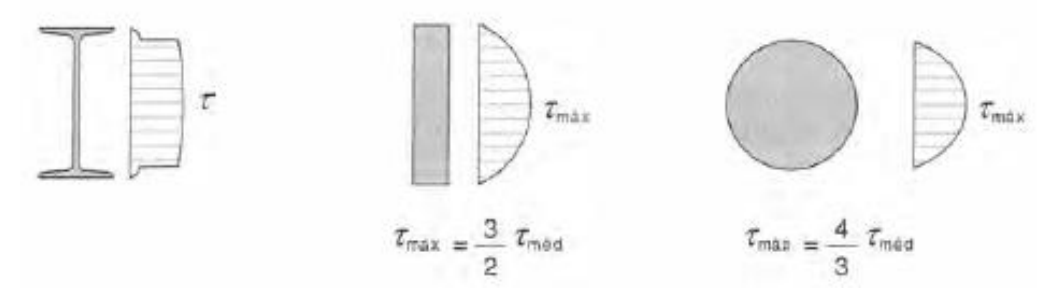

Fonte: PFEIL & PFEIL, 2009.

Segundo a NBR 8800:2008, a força cortante resistente de cálculo, Vrd, é dada por:

para 
$$
\lambda \le \lambda p : Vrd = \frac{Vpl}{\gamma a1}
$$
 (21)

para 
$$
\lambda p < \lambda \leq \lambda r : Vrd = \frac{\lambda p}{\lambda} \cdot \frac{Vpl}{\gamma a1}
$$
 (22)

para 
$$
\lambda > \lambda r
$$
;  $Vrd = 1.24 \left(\frac{\lambda p}{\lambda}\right)^2 \cdot \frac{Vpl}{\gamma a_1}$  (23)

Onde:

$$
\lambda = \frac{h}{tw} (24)
$$

$$
\lambda p = 1,10 \sqrt{\frac{Kv \cdot E}{fy}} (25)
$$

$$
\lambda r = 1,37 \sqrt{\frac{Kv \cdot E}{fy}} (26)
$$

Observações:

Kv = 5,0 para almas sem enrijecedores transversais, para  $\frac{a}{h}$  > 3 (23) ou para  $\frac{a}{h}$  $\frac{a}{h}$  $\frac{260}{h}$  $\left(\frac{h}{tw}\right)$  $\vert^{2}$  (24);  $Kv = 5 + \frac{5}{a}$  $\left(\frac{a}{b}\right)$  $\frac{\frac{3}{2}}{\frac{3}{2}}$  (25), para todos os outros casos.

O valor de Vrd deverá ser maior que o Valor Solicitante (Vs) que será utilizado no perfil.

Vpl = força cortante que corresponde à plastificação da alma por cisalhamento, dada em 5.4.3.1.2 da NBR 8800:2008;

a = distância entre as linhas de centro de dois enrijecedores transversais adjacentes (ver 5.4.3.1.3 da NBR 8800:2008);

h = altura da alma (distância entre faces para perfil soldado, e para perfis laminados esse valor menos os raios de concordância entre mesa e alma);

tw = espessura da alma.

 $E = 20.000$ 

 $\gamma a_1 = 1,10$ 

fy = tensão de escoamento à tração do aço.

#### **2.4.3 Momento fletor**

O momento fletor de um perfil deverá ser calculado em 3 partes: Flexão local da Mesa – FLM

Flexão local da Alma – FLA

Flexão lateral com torção – FLT

Sendo FLM e FLA na seção transversal e FLT na seção longitudinal.

De modo geral, a NBR 8800:2008 dita parâmetros para o cálculo dos momentos fletores resistentes (Tabela 4). Esses parâmetros podem ser encontrados na própria norma em seu Anexo G na tabela G.1.

| Tipo de seção e<br>eixo de flexão                                                                                                    | Estados-<br><b>Ilmites</b><br>aplicávels | М.                                                                | $M_{cr}$                                      | λ                             | ኢ                                                                                   | λ,                                                      |
|----------------------------------------------------------------------------------------------------|------------------------------------------|-------------------------------------------------------------------|-----------------------------------------------|-------------------------------|-------------------------------------------------------------------------------------|---------------------------------------------------------|
| Secões I e H com dois<br>eixos de simetria e<br>secões U não suleitas a<br>momento de torção,<br>fietidas em relação ao<br>eixo de maior momento<br>de Inércia     | <b>FLT</b>                               | $(f_v - \sigma_v)W$<br>Ver Nota 5                                 | Ver Nota 1                                    | $\frac{L_{\rm b}}{r_{\rm y}}$ | 1,76 $\sqrt{\frac{E}{f_v}}$                                                         | Ver Nota 1                                              |
|                                                                                                    | <b>FLM</b>                               | $(f_v - \sigma_v)W$<br>Ver Nota 5                                 | Ver Nota 6                                    | Ъh<br>Ver Nota 8              | $0,38\sqrt{\frac{E}{f_c}}$                                                          | Ver Nota 6                                              |
|                                                                                                    | <b>FLA</b>                               | $f_{y}W$                                                          | Viga de alma<br>esbelta<br>(Anexo H)          | $\frac{h}{t_{\infty}}$        | $3,76 \sqrt{\frac{E}{f_y}}$                                                         | 5,70 $\sqrt{\frac{E}{f}}$                               |
| Secões I e H com apenas<br>um eixo de simetria<br>situado no plano médio<br>da alma, fietidas em<br>relação ao eixo de maior<br>momento de Inércia<br>(ver Nota 9) | <b>FLT</b>                               | $(f_v - \sigma_v)W_c$<br>$\leq f_{\rm v} W_{\rm t}$<br>Ver Nota 5 | Ver Nota 2                                    | $L_{\rm b}$<br>$r_{\rm ee}$   | 1,76 $\sqrt{\frac{E}{f_v}}$                                                         | Ver Nota 2                                              |
|                                                                                                    | <b>FLM</b>                               | $(f_v - \sigma_v)W_c$<br>Ver Nota 5                               | Ver Nota 6                                    | Ъh<br>Ver Nota 8              | $0.38 \sqrt{\frac{E}{f}}$                                                           | Ver Nota 6                                              |
|                                                                                                    | <b>FLA</b>                               | f, W                                                              | Viga de alma<br>esbelta<br>(Anexo H)          | $\frac{h_c}{t_w}$             | $\frac{h_c}{h_p}\sqrt{\frac{E}{f_y}}$<br>$0.54 \frac{M_{\text{pf}}}{\sigma} - 0.09$ | 5,70 $\sqrt{\frac{E}{f_c}}$<br>$\leq \!\lambda_{\rm r}$ |
| Seções I e H com dois<br>eixos de simetria e<br>seções U fietidas em<br>relação ao eixo de menor<br>momento de Inércia                                             | <b>FLM</b><br>Ver Nota 3                 | $(f_v - \sigma_v)W$                                               | Ver Nota 6                                    | Ъh<br>Ver Nota 8              | $0,38\sqrt{\frac{E}{f_v}}$                                                          | Ver Nota 6                                              |
|                                                                                                    | <b>FLA</b><br>Ver Nota 3                 | $f_{y}W_{\text{ef}}$<br>Ver Nota 4                                | $\frac{W_{\text{of}}^2}{W}f_y$<br>Ver Nota 4  | $\frac{h}{t_{w}}$             | 1,12 $\sqrt{\frac{E}{f_*}}$                                                         | 1,40 $\sqrt{\frac{E}{f_x}}$                             |
| Seções sólidas<br>retangulares fietidas em<br>relação ao eixo de maior<br>momento de Inércia                                                                       | <b>FLT</b>                               | $f_{\rm v}$ W                                                     | $\frac{2,00 C_b E}{\lambda} \sqrt{JA}$        | $\frac{L_{\rm b}}{r_{\rm y}}$ | $\frac{0{,}13E}{M_{st}}\sqrt{JA}$                                                   | $\frac{2,00E}{M} \sqrt{JA}$                             |
| Seções-caixão e<br>tubulares retangulares.<br>duplamente simétricas,<br>fietidas em relação a um<br>dos eixos de simetria que<br>seja paralelo a dols lados        | <b>FLT</b><br>Ver Nota 7                 | $(f_v - \sigma_v)W$<br>Ver Nota 5                                 | $\frac{2,00C_bE}{2}\sqrt{JA}$                 | $L_{\rm b}$<br>r,             | $\frac{0,13E}{M_{sd}}\sqrt{JA}$                                                     | $\frac{2,00E}{M} \sqrt{JA}$                             |
|                                                                                                    | <b>FLM</b>                               | $f_{y}W_{\text{ef}}$<br>Ver Nota 4                                | $\frac{W_{\text{of}}^2}{W} f_y$<br>Ver Nota 4 | Ъh<br>Ver Nota 8              | $1,12 \sqrt{\frac{E}{f_v}}$                                                         | $1,40\sqrt{\frac{E}{f_v}}$                              |
|                                                                                                    | <b>FLA</b>                               | $f_{y}W$                                                          |                                               | $\frac{h}{t_{\rm w}}$         | Ver Nota 10                                                                         | 5,70 $\sqrt{\frac{E}{f_c}}$                             |

**Tabela 4 – Parâmetros referentes ao momento fletor resistente** 

Fonte: NBR 8800:2008.

#### 2.4.3.1 Flexão local da Mesa – FLM

De acordo com a norma NBR 8800:2008 as fórmulas para obtenção do Momento fletor resistente de cálculo referente à FLM é:

$$
\lambda = \frac{bf}{2tf} (27)
$$

$$
\lambda p = 0.38 \cdot \sqrt{\frac{E}{fy}} (28)
$$

Para perfis laminados, 
$$
\lambda r = 0.83 \cdot \sqrt{\frac{E}{(fy - \sigma r)}} (29) e
$$
  $Mcr = \frac{0.69 \cdot E}{\gamma^2} \cdot Wc (30)$ 

Para perfis soldados,  $\lambda r = 0.95 \cdot \sqrt{\frac{E}{0.7}}$ 0,7∙ K c (31) e  $Mcr = \frac{0.90 \cdot E \cdot Kc}{v^2}$  $\frac{\gamma_E}{\gamma^2} \cdot Wc$  (32)

Sendo:

$$
Mrd = \frac{Mpl}{\gamma a1}, \text{ para } \lambda \le \lambda p \quad (33)
$$

$$
Mrd = \frac{1}{\gamma a_1} \Big[ Mpl - (Mpl - Mr) \cdot \frac{\lambda - \lambda p}{\lambda r - \lambda p} \Big], \text{ para } \lambda p < \lambda \le \lambda r \tag{34}
$$

$$
Mrd = \frac{Mcr}{\gamma a1}, \text{ para } \lambda > \lambda r \quad (35)
$$

Onde:

$$
Mpl = Zx \cdot fy \ (36)
$$

$$
Mr = 0.70 \cdot fy \cdot wx \ (37)
$$

$$
Kc = \frac{4}{\sqrt{\frac{h}{tw}}}
$$
 (38)

$$
\sigma r = 30\% \cdot fy \ (39)
$$

$$
Wc = \frac{Wx}{2} \ (40)
$$

bf = largura total da mesa; tf = espessura da mesa;  $E = 200.000;$  $\gamma a1 = 1,10;$ fy = tensão de escoamento à tração do aço.

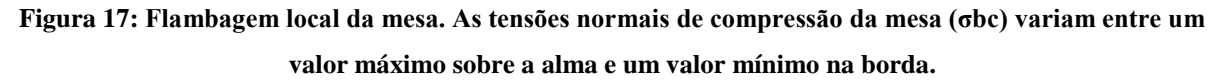

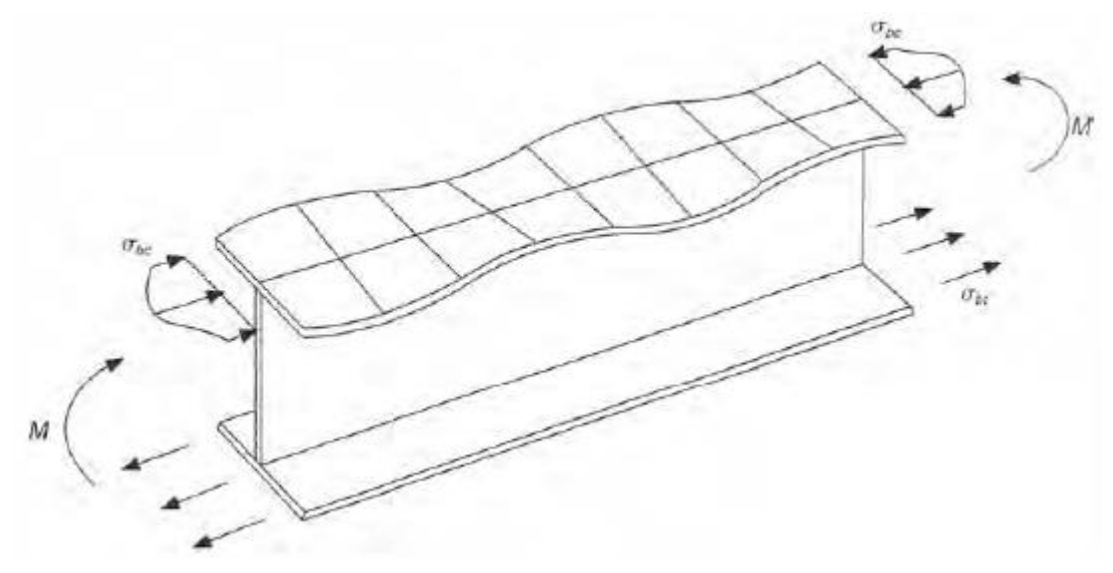

Fonte: PFEIL & PFEIL, 2009.

#### 2.4.3.2 Flexão local da Alma – FLA

De acordo com a norma NBR 8800:2008 as fórmulas para obtenção do Momento fletor resistente de cálculo referente à FLA é:

$$
\lambda = \frac{h}{tw} (41)
$$
  

$$
\lambda p = 3.76 \cdot \sqrt{\frac{E}{fy}} (42)
$$
  

$$
\lambda p = 5.70 \cdot \sqrt{\frac{E}{fx}} (44)
$$

Sendo:

$$
Mrd = \frac{Mpl}{\gamma a1}, \text{ para } \lambda \le \lambda p \quad (45)
$$

$$
Mrd = \frac{1}{\gamma a_1} \Big[ Mpl - (Mpl - Mr) \cdot \frac{\lambda - \lambda p}{\lambda r - \lambda p} \Big], \text{ para } \lambda p < \lambda \le \lambda r \tag{46}
$$

Onde:

$$
Mpl = Zx \cdot fy \ (47)
$$

$$
Mr = 0.70 \cdot fy \cdot wx \ (48)
$$

h = altura da alma;

 $t =$  espessura da alma;

$$
E = 200.000;
$$

 $\gamma a_1 = 1,10;$ 

fy = tensão de escoamento à tração do aço.

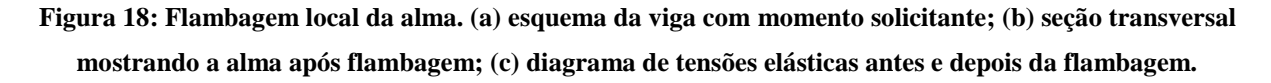

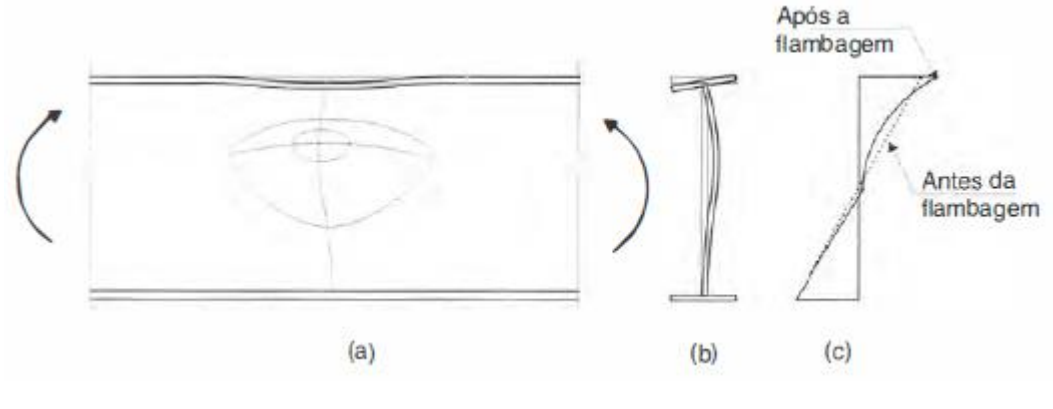

Fonte: PFEIL & PFEIL, 2009.

# 2.4.3.3 Flexão lateral com torção – FLT

De acordo com a norma NBR 8800:2008 as fórmulas para obtenção do Momento fletor resistente de cálculo referente à FLT é:

$$
\lambda = \frac{Lb}{ry} (49)
$$
  
\n
$$
\lambda p = 1,76 \cdot \sqrt{\frac{E}{fy}} (50)
$$
  
\n
$$
\lambda r = \frac{1,38 \cdot \sqrt{Iy \cdot J}}{ry \cdot J \cdot \beta 1} \cdot \sqrt{1 + \sqrt{1 + \frac{27 \cdot Cw \cdot \beta 1^2}{Iy}} (51)
$$
  
\n
$$
Mcr = \frac{Cb \cdot \pi^2 \cdot E \cdot Iy}{Lb^2} \cdot \sqrt{\frac{Cw}{Iy} \cdot (1 + 0,039 \cdot \frac{J \cdot Lb^2}{Cw})} (52)
$$

Sendo:

$$
Mrd = \frac{Mpl}{\gamma a1}, \text{ para } \lambda \le \lambda p \quad (53)
$$

$$
Mrd = \frac{cb}{\gamma a1} \Big[ Mpl - (Mpl - Mr) \cdot \frac{\lambda - \lambda p}{\lambda r - \lambda p} \Big] \le \frac{Mpl}{\gamma a1}, \text{ para } \lambda p < \lambda \le \lambda r \tag{54}
$$

$$
Mrd = \frac{Mcr}{\gamma a1} \le \frac{Mpl}{\gamma a1}, \text{ para } \lambda > \lambda r \quad (55)
$$

Onde:

 $Mpl = Zx \cdot fy$  (56)

$$
Mr = 0.70 \cdot fy \cdot wx \ (57)
$$

$$
\beta 1 = \frac{0.70 \text{ f} \text{y-wx}}{E \text{ J}} \tag{58}
$$

Lb = comprimento destravado;

ry = raio de giração;

Iy = momento de Inércia;

J = constante de torção;

Cw = constante de empenamento;

Cb = fator de equivalência de momentos fletores;

 $E = 20.000;$ 

 $\gamma a1 = 1,10;$ 

fy = tensão de escoamento à tração do aço.

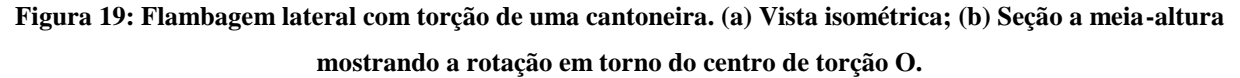

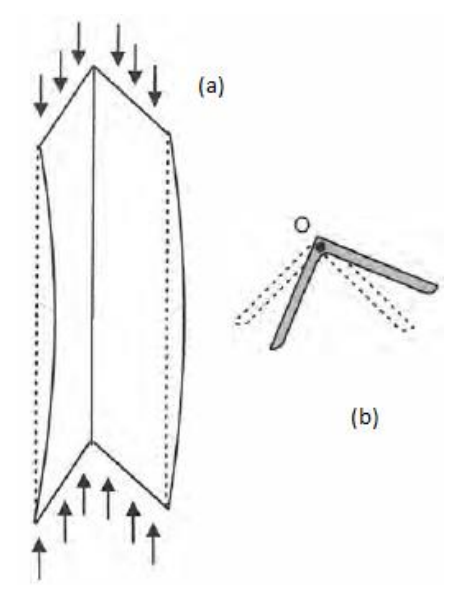

Fonte: PFEIL & PFEIL, 2009.

De acordo com SILVA e FRUCHTENGARTEN (2012, Escola politécnica, USP), para calcular o Cb, utiliza-se a fórmula a seguir:

$$
Cb = \frac{12.5 \cdot Mm\acute{a}x}{2.5 \cdot Mm\acute{a}x + 3 \cdot Ma + 4 \cdot Mb + 3 \cdot Mc} \cdot Rm \quad (59)
$$

Também pode ser utilizado para os tipos mais comuns de apoios os Cbs correspondentes que foram disponibilizados pelos mesmos (Figura 20).

Mmáx = momento fletor máximo de cálculo do comprimento destravado (em módulo);

Ma = momento fletor de cálculo na seção a um quarto do comprimento destravado a partir da esquerda (em módulo);

Mb = momento fletor de cálculo, na seção central do comprimento destravado (em módulo);

Mc = momento fletor de cálculo na seção a três quartos do comprimento destravado a partir da esquerda (em módulo);

Rm = parâmetro de monossimetria da seção transversal, igual a 1 para seções em I bissimétricas.

(SILVA, V. P.; FRUCHTENGARTEN, J, 2012).

Observação:

Após obter os resultados de FLM, FLA e FLT, deve-se verificar qual deles possui menor valor e então este será adotado como Momento fletor resistente de cálculo da peça. Esta medida visa garantir a resistência mínima necessária para a peça.

**Figura 20 – Alguns valores de Cb**

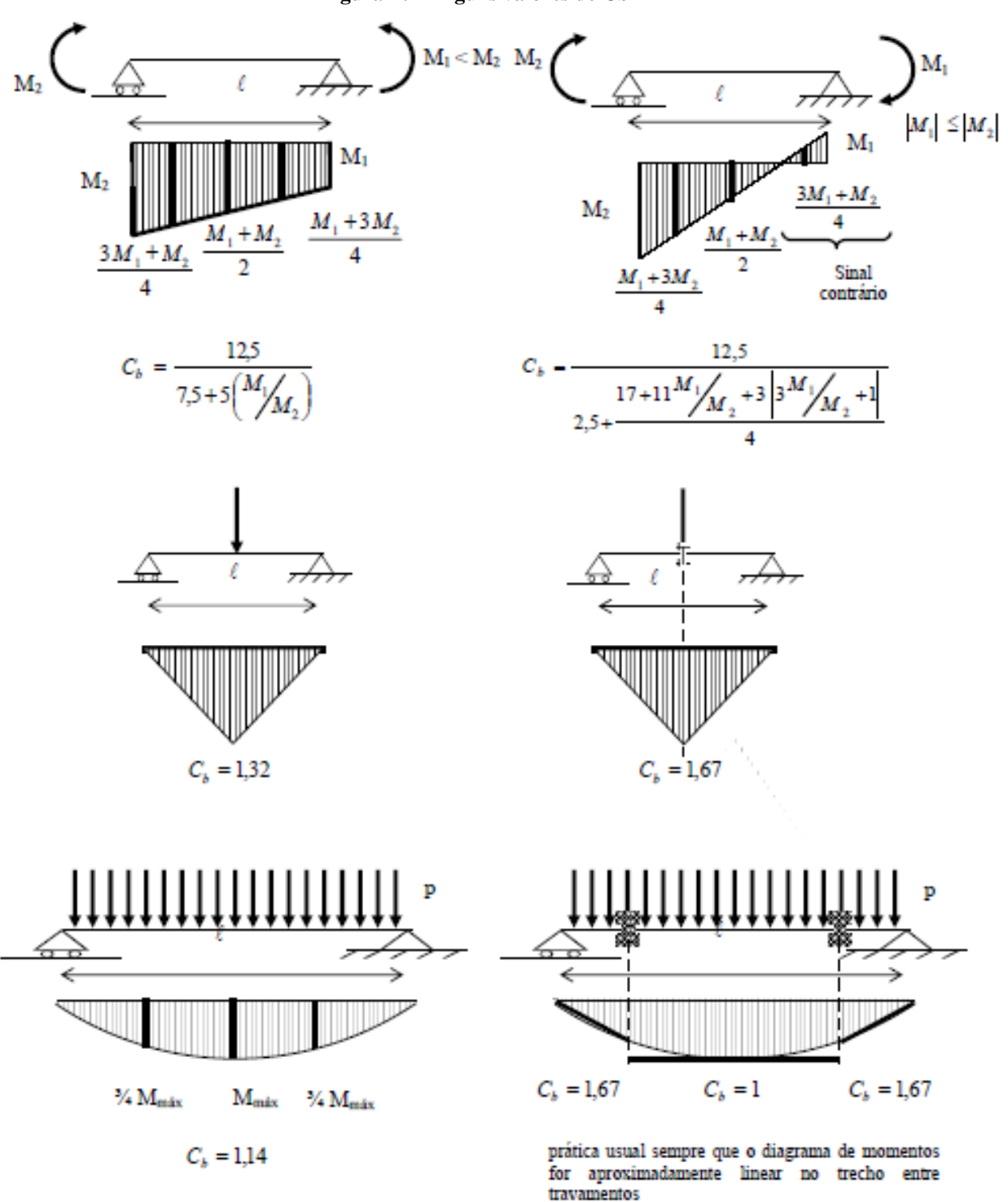

Fonte: SILVA, V. P.; FRUCHTENGARTEN, J, 2012.

## **3 EXEMPLO NUMÉRICO**

Foram analisados dois elementos principais da estrutura, o pilar e a viga. Ambos dimensionados em estrutura metálica. No cálculo das estruturas adotou-se laje maciça de concreto.

Para fins de otimização, foram selecionados 2 (dois) pilares e 3 (três) vigas para demonstração de cálculo. Estes referem-se ao corte no sentido AA sendo estes representados na planta de estrutura no ANEXO B.

As vigas A, B e C são representadas na imagem a seguir (Figura 21). Os pilares são alocados entre as vigas, sendo eles os pilares P15 e P25.

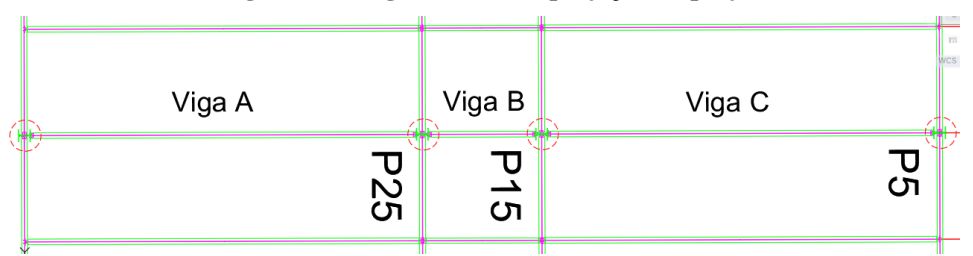

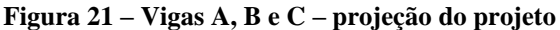

Fonte: (Autoria própria,2020).

A imagem a seguir (Figura 22) demonstra as incógnitas utilizadas no perfil I selecionado como base para o dimensionamento estrutural.

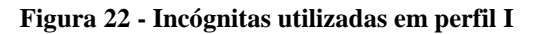

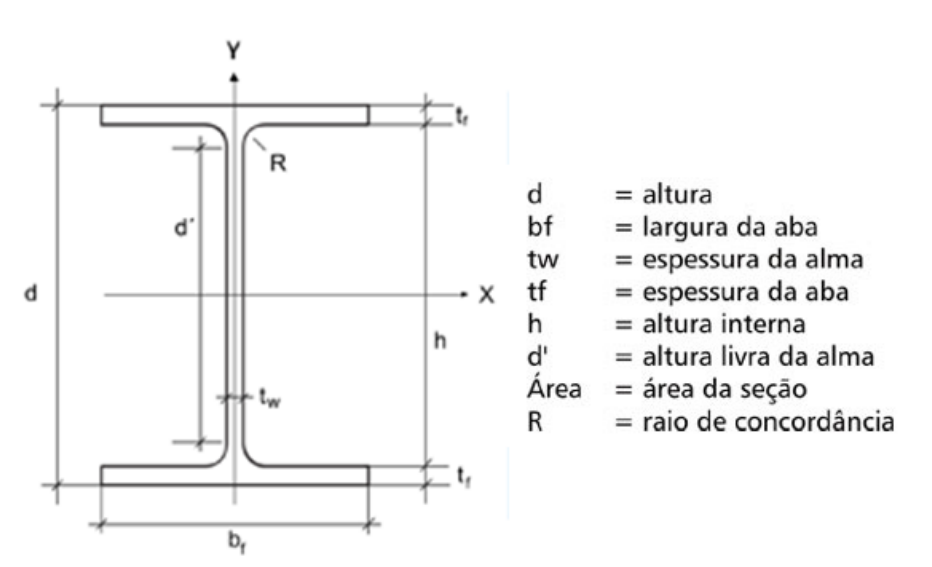

Fonte: (SUL NORTE, 2016).

O edifício possui 4 pavimentos, sendo para fins de cálculo 3 lajes tipo e 1 laje forro. A distância projetada de piso a piso equivale a 3,3 metros. Para efeitos de estudo da estrutura principal do edifício, foi desconsiderado a existência de outros pavimentos (ex: cobertura, subsolo, pilotis e mezanino).

O anexo B apresenta as plantas de arquiteturas e de estrutura do edifício, assim como a marcação dos pilares e vigas demonstrados neste capítulo.

Os carregamentos abaixo são determinados a partir da ABNT NBR 6120:2019 em seu capítulo 5, tópico 5.3, tabela 1 – Peso específico aparente dos materiais de construção. E em seu capítulo 6, tópico 6.2, tabela 10 – Valores característicos nominais das cargas variáveis (Figura 23).

| Local                                              |                                        | Carga<br>uniformemente<br>distribuída<br>kN/m <sup>2</sup> | Carga<br>concentrada<br><b>kN</b> |
|----------------------------------------------------|----------------------------------------|------------------------------------------------------------|-----------------------------------|
|                                                    | Auditório com assentos fixos           | 4                                                          |                                   |
| Escolas,<br>instituições de<br>ensino <sup>a</sup> | Auditório com assentos móveis          | 5                                                          |                                   |
|                                                    | Corredor                               | 3                                                          |                                   |
|                                                    | Sala de aula                           | 3                                                          |                                   |
|                                                    | Salas administrativas                  | 2,5                                                        |                                   |
|                                                    | <b>Dormitórios</b>                     | 2,5                                                        |                                   |
|                                                    | Cafés, restaurantes                    | 3                                                          |                                   |
|                                                    | Salão de esportes, academia            | 5                                                          |                                   |
|                                                    | Salão de danças                        | 5                                                          |                                   |
|                                                    | Sanitários, vestiários                 | 2                                                          |                                   |
|                                                    | Cozinhas                               | 3                                                          |                                   |
|                                                    | Depósitos                              | 5                                                          |                                   |
|                                                    | Laboratórios                           | 3                                                          |                                   |
|                                                    | Regiões de arquivos deslizantes        | 5                                                          |                                   |
|                                                    | Quadras esportivas                     | 5                                                          |                                   |
|                                                    | Biblioteca (ver item nesta Tabela)     |                                                            |                                   |
|                                                    | Áreas técnicas (ver item nesta Tabela) |                                                            |                                   |

**Figura 23 - Tabela 10 – Valores característicos nominais das cargas variáveis**

Fonte: (ABNT NBR 6120:2019).

## 3.1 CÁLCULO DAS VIGAS

#### **3.1.1 Dimensionamento para a viga B**

Para cálculo da viga B, cujo comprimento é de 300cm foi adotada a viga de aço estrutural W530x82 para pré-dimensionamento afim de verificar os esforços nos requisitos de dimensionamento a Flexão. Caso positivo, esta será adotada como viga permanente para a área da estrutura do prédio. A tabela a seguir demonstra o carregamento que incide na referida viga (Tabela 5).

| Carregamentos      | Dados dos carregamentos                                      |
|--------------------|--------------------------------------------------------------|
| S                  | $8,0 \text{ m}^2 \ (2,667 \text{m} \text{ x } 3,0 \text{m})$ |
| $P_{a\varsigma o}$ | $82$ Kgf/m                                                   |
| $P_{laje}$         | 335,0 Kgf/m <sup>2</sup>                                     |
| $C_{laie}$         | 893,5 Kgf.m                                                  |
| Sobrecarga         | 305,92 Kgf/m <sup>2</sup> (3kN/m <sup>2</sup> )              |
| $C_{sobrecarga}$   | 815,9 Kgf.m                                                  |
| Palvenaria         | $610,0$ Kgf/m                                                |

**Tabela 5 – Carregamentos incidentes sobre a viga B** 

Onde:

S é a área de influência;

 $P_{\alpha\varsigma o}$  é o peso próprio do aço;

 $P_{laie}$  é o pesor próprio da laje;

 $C_{laje}$  é a carga total da laje;

 $C_{sobrecarga}$  é a carga total da sobrecarga.

 $P_{alvenaria}$  é a carga total da alvenaria na área de influência

Pode-se dividir os carregamentos em dois tipos principais, sendo eles as cargas permanentes (P) e as sobrecargas (Sob) (Tabela 6).

Onde as cargas permanentes são:  $P_{a\varsigma o} + C_{laje} + P_{alvenaria}$ .

E a sobrecarga é:  $C_{sobrecaraa}$ .

Fonte: (Autoria própria, 2020).

Neste caso tem-se que:  $P = 1.585, 5$  Kgf/m  $Sob = 815.9$  Kgf/m

**Tabela 6 – Possíveis combinações sobre a viga B de carregamentos** 

| Combinação | Carregamentos                  |
|------------|--------------------------------|
|            | $1,25 \cdot P + 1,5 \cdot Sob$ |
|            | $1 \cdot P + 0.5 \cdot Sob$    |

Fonte: (Autoria própria,2020).

Será adotada a combinação I para cálculo de Cisalhamento e Flexão (FLM, FLA, FLT) e a combinação II para cálculo de Deslocamentos.

Utilizando as combinações para cálculo (com esta estamos superdimensionando a viga, ou seja, o projeto estará a favor da segurança) tem-se o seguinte resultado:

Combinação I:

 $1,25 \cdot 1.585,5 + 1,5 \cdot 815,9 = 1.981,875 + 1.223,85 = 3.205,725$  Kgf/m.

Convertendo para KN/m tem-se 31,44 kN/m.

Combinações II:

 $1,0$   $\cdot$   $1.585,5 + 0,5 \cdot 815,9 = 1.585,5 + 407,95 = 1.993,45$  Kgf/m.

Convertendo para KN/m tem-se 19,55 kN/m.

Portanto, o diagrama das forças gerais distribuídas utilizadas na combinação I e II ficará igual ao mostrado nas imagens abaixo (Figura 24) e (Figura 25) respectivamente.

**Figura 24 - Diagrama das forças gerais distribuídas na Viga B com combinação de cargas I**

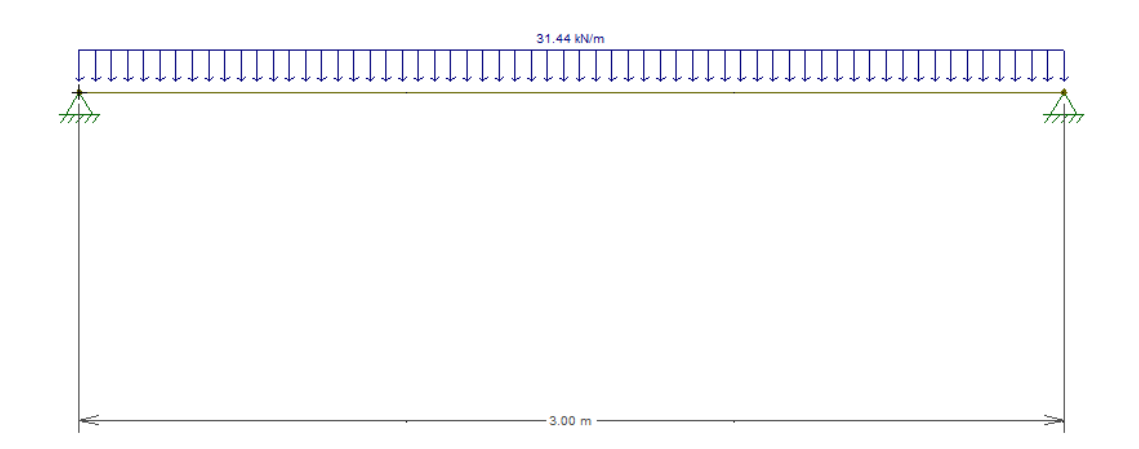

Fonte: (Autoria própria,2020).

**Figura 25 - Diagrama das forças gerais distribuídas na Viga B com combinação de cargas II**

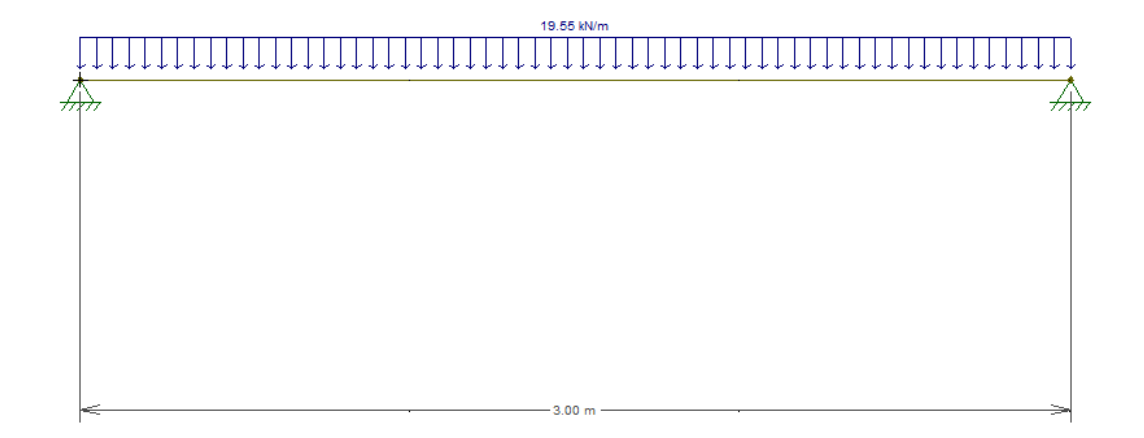

Fonte: (Autoria própria,2020).

Para iniciar as verificações foi determinado Vs (Valor solicitante) e Ms (Momento solicitante):

$$
Vs = \frac{P \cdot l}{2}
$$
  

$$
Vs = \frac{0.3144 \cdot 300}{2}
$$
  

$$
Vs = 47,16 kN
$$
  

$$
Ms = \frac{P \cdot l^2}{8}
$$
  

$$
Ms = \frac{0.3144 \cdot 300^2}{8}
$$
  

$$
Ms = 3.537,00 kN
$$

A seguir será demonstrado o cálculo dos estados limites da viga B, para tal será utilizado as fórmulas apresentadas no capítulo anterior no tópico 2.3.

Os cálculos a seguir seguem as recomendações da NBR 8800:2008.

Conforme informado no tópico 2.3.1.2 deste trabalho, o deslocamento calculado é obtido através de fórmulas específicas para cada caso e tipos de carga.

Para este caso usar-se a fórmula a seguir, que foi elaborada para vigas bi apoiadas e com cargas distribuídas por todo seu comprimento, esta está disponibilizada no ANEXO A deste trabalho, assim como as demais fórmulas para situações diferentes.

$$
\Delta = \frac{5Pl^4}{384EI}
$$

Para calcular o deslocamento máximo, adota-se os seguintes valores: Obs: Para deslocamento foi adotada a combinação II.

 $P = 0.1955$  KN/cm  $L = 300$  cm  $E = 20.000$  KN/cm<sup>2</sup>  $I = 12.777$  cm<sup>4</sup>

> ∆=  $5 \cdot 0,1955 \cdot 300^{4}$ 384 · 20.000 · 47.569

∆= 7.917.750.000 365.329.920.000

$$
\Delta=0.0217\;cm
$$

$$
\Delta m \Delta x = \frac{300}{350} = 0.8571 \text{ cm}
$$

 $\Delta m \land x > \Delta$  ∴ OK na verificação de deslocamento máximo

Portanto a viga está aprovada para deslocamento máximo pois passou na verificação de deslocamento de acordo com a NBR 8800:2008.

# 3.1.1.2 Verificação ao cisalhamento para viga B

Será calculado a verificação quanto ao cisalhamento a partir dos seguintes dados:  $d' = 52.8$  cm,  $t_w = 9.5$  cm,  $k_v = 5$ ,  $E = 20000$  KN/cm<sup>2</sup> e  $f_y = 34.5$  KN/cm<sup>2</sup>.

Obs: Para cisalhamento foi adotada a combinação I.

$$
\lambda = \frac{h}{t_w}
$$

$$
\lambda = \frac{528}{9.5}
$$

$$
\lambda=55\textup{,}58
$$

$$
\lambda_p = 1.10 \sqrt{\frac{k_v E}{f_y}}
$$

$$
\lambda_p = 1,10 \sqrt{\frac{5 \cdot 20000}{34,5}}
$$

$$
\lambda_p=59{,}22
$$

$$
\lambda_r = 1.37 \sqrt{\frac{k_v E}{f_y}}
$$

$$
\lambda_r = 1.37 \sqrt{\frac{k_v E}{f_y}}
$$

$$
\lambda_r=73{,}76
$$

$$
\lambda < \lambda_p < \lambda_r
$$
: Seção compacta.

Logo:

$$
Vrd = \frac{Vpl}{\lambda a1}
$$

$$
Vrd = \frac{1038,312}{1,1}
$$

$$
Vrd = 943,92 KN
$$

$$
Vs = 47,16 KN
$$

 $Vrd > Vs$   $\therefore$  Ok na verificação de cisalhamento.

3.1.1.3 Verificação ao momento fletor para viga B

Será calculado a seguir os estados limites da viga W530x66 para os respectivos valores:  $b_f = 209$  mm,  $d' = 528$  mm,  $t_w = 9.5$  mm,  $t_f = 13.3$  mm,  $E = 20000$  kN/cm<sup>2</sup>,  $f_y = 34.5 \text{ kN/cm}^2$ ,  $Z_x = 2.059$ ,  $M_{pl} = 71.035$ ,  $K_N = 1.035$ ,  $L_b = 300 \text{ cm}$ ,  $r_y = 4.41 \text{ cm}$  e  $\gamma_{a1} =$ 1,10.

Obs: Para momento fletor foi adotada a combinação I.

*3.1.1.3.1 Verificação a FLM para viga B*

$$
\lambda=\frac{bf}{2tf}
$$

$$
\lambda = \frac{209}{2 \cdot 13.3}
$$

$$
\lambda = 7.86
$$

$$
\lambda p = 0.38 \cdot \sqrt{\frac{E}{fy}}
$$

$$
\lambda p = 0.38 \cdot \sqrt{\frac{20.000}{34.5}}
$$

$$
\lambda p = 9.15
$$

$$
\lambda r = 0.83 \cdot \sqrt{\frac{E}{(fy - \sigma r)}}
$$

$$
\lambda r = 0.83 \cdot \sqrt{\frac{20.000}{(34.5 - 10.35)}}
$$

$$
\lambda r = 23.89
$$

 $\lambda < \lambda_p < \lambda_r$  ∴ Seção compacta.

$$
Mrd = \frac{Mpl}{\lambda a1}
$$

$$
Mrd = \frac{71.035,5}{1,1}
$$

$$
Mrd = 64.577{,}73 \, KN
$$

# *3.1.1.3.2 Verificação a FLA para viga B*

$$
\lambda = \frac{h}{tw}
$$

$$
\lambda = \frac{528}{9.5}
$$

$$
\lambda=55,58
$$

$$
\lambda_p = 3,76 \sqrt{\frac{E}{f y}}
$$
  

$$
\lambda_p = 3,76 \sqrt{\frac{20.000}{34,5}}
$$
  

$$
\lambda_p = 90,53
$$
  

$$
\lambda_r = 5,70 \sqrt{\frac{E}{f y}}
$$
  

$$
\lambda_r = 5,70 \sqrt{\frac{20.000}{34,5}}
$$

$$
\lambda_r=137{,}24
$$

$$
\lambda < \lambda_p < \lambda_r \quad \text{seção compacta}
$$

$$
Mrd = \frac{Mpl}{\lambda a1}
$$

$$
Mrd = \frac{71.035,5}{1,1}
$$

$$
Mrd = 64.577,73 KN
$$

# *3.1.1.3.3 Verificação a FLT para viga B*

$$
\lambda = \frac{L_b}{r_y}
$$

$$
\lambda = \frac{300}{4,41}
$$

$$
\lambda = 68,03
$$
\n
$$
\lambda p = 1,76 \cdot \sqrt{\frac{E}{fy}}
$$
\n
$$
\lambda p = 1,76 \cdot \sqrt{\frac{20000}{34,5}}
$$
\n
$$
\lambda p = 42,38
$$

$$
\lambda r = \frac{1,38 \cdot \sqrt{Iy \cdot J}}{ry \cdot J \cdot \beta 1} \cdot \sqrt{1 + \frac{27 \cdot Cw \cdot \beta 1^2}{Iy}}
$$

$$
\lambda r = \frac{1,38 \cdot \sqrt{2028 \cdot 51,23}}{4,41 \cdot 51,23 \cdot 0,0425} \cdot \sqrt{1 + \sqrt{1 + \frac{27 \cdot 1.340.255 \cdot 0,0425^2}{2028}}}
$$

$$
\lambda r = 46{,}33 \cdot 2{,}6009
$$

 $\lambda r = 120,45$ 

 $\lambda_{\rm p} < \lambda < \lambda_{\rm r}$ ∴ Seção não compacta

$$
Mrd = \frac{Cb}{\gamma a1} \Big[ Mpl - (Mpl - Mr) \cdot \frac{\lambda - \lambda p}{\lambda r - \lambda p} \Big] \le \frac{Mpl}{\gamma a1}
$$

$$
Mrd = \frac{1}{1,1} \Big[ 71.035, 5 - (71.035, 5 - 43.518, 3) \cdot \frac{68,03 - 42,38}{120,45 - 42,38} \Big] \le \frac{71.035,5}{1,1}
$$

$$
Mrd = 56.358,81 \le 64.577,73 \text{ kN}.\,m
$$

Obs: Ao considerar apenas o cálculo de FLT a viga passa na verificação, porém, quando levamos em conta o uso de laje maciça travando toda a extensão da viga, o cálculo de FLT se torna desnecessário, pois automaticamente o travamento impede o movimento de torção que esta viga teria em caso de vão destravado.

 $Ms = 3.537,00 kN$ 

Mrd (Momento resistente) > Ms ∴ Passa na verificação de Flexão.

Como a viga B passou em todas as verificações de Flexão, de acordo com a norma NBR 8800:2008, a viga poderá ser utilizada para a finalidade proposta.

## **3.1.2 Dimensionamento para as vigas A e C**

Para cálculo da viga A e C, cujos comprimentos são de 1000cm para ambas, adota-se os mesmos dados pois são idênticas em medidas e também na área de influência. Para este cálculo foi adotada a viga de aço estrutural W530x82 para pré-dimensionamento afim de verificar os esforços nos requisitos de dimensionamento a Flexão. Caso positivo, esta será adotada como viga permanente para a área da estrutura do prédio. A tabela a seguir demonstra o carregamento que incide na referida viga (Tabela 7).

| Carregamentos              | Dados dos carregamentos                                   |
|----------------------------|-----------------------------------------------------------|
| S                          | $26,67 \text{ m}^2 (2,667 \text{m} \times 10,0 \text{m})$ |
| $P_{a\varsigma o}$         | $82$ Kgf/m                                                |
| $P_{laje}$                 | 335,0 Kgf/m <sup>2</sup>                                  |
| $C_{laje}$                 | 893,5 Kgf.m                                               |
| Sobrecarga                 | 305,92 Kgf/m <sup>2</sup> (3kN/m <sup>2</sup> )           |
| $\mathcal{C}_{sobrecarga}$ | 815,9 Kgf.m                                               |
| $P_{alvenaria}$            | $610,0$ Kgf/m                                             |

**Tabela 7 – Carregamentos incidentes sobre as vigas A e C** 

Fonte: (Autoria própria, 2020).

Onde:

S é a área de influência;

 $P_{aco}$  é o peso próprio do aço;

 $P_{laje}$  é o pesor próprio da laje;

 $C_{laie}$  é a carga total da laje;

 $C_{sobrecarga}$  é a carga total da sobrecarga.

 $P_{alvenaria}$  é a carga total da alvenaria na área de influência

Pode-se dividir os carregamentos em dois tipos principais, sendo eles as cargas permanentes (P) e as sobrecargas (Sob) (Tabela 8).

Onde as cargas permanentes são:  $P_{a\varsigma o} + C_{laje} + P_{alvenaria}$ .

E a sobrecarga é:  $C_{sobrecarga}$ .

Neste caso tem-se que:

 $P = 1.585, 5$  Kgf/m

 $Sob = 815,9$  Kgf/m

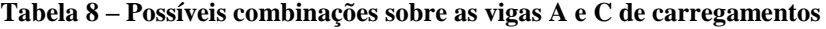

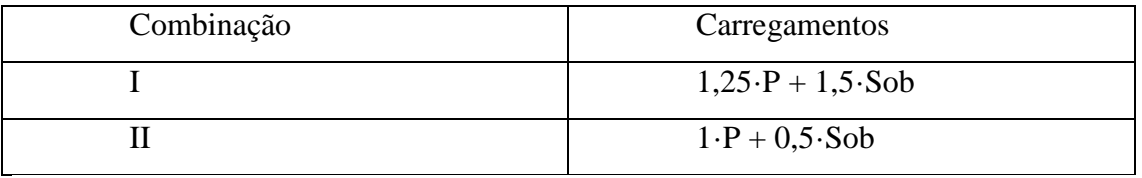

Fonte: (Autoria própria,2020).

Será adotada a combinação I para cálculo de Cisalhamento e Flexão (FLM, FLA, FLT) e a combinação II para cálculo de Deslocamentos.

Utilizando as combinações para cálculo (com esta estamos superdimensionando a viga, ou seja, o projeto estará a favor da segurança) tem-se o seguinte resultado:

Combinação I:

 $1,25 \cdot 1.585,5 + 1,5 \cdot 815,9 = 1.981,875 + 1.223,85 = 3.205,725$  Kgf/m.

Convertendo para KN/m tem-se 31,44 kN/m.

Combinações II:

 $\mathcal{L}^{\mathcal{L}}$ 

 $\mathbb{R}^2$ 

 $\sim$ 

 $1,0$   $\cdot$   $1.585,5 + 0.5 \cdot 815,9 = 1.585,5 + 407,95 = 1.993,45$  Kgf/m. Convertendo para KN/m tem-se 19,55 kN/m.

 $\mathcal{L}_{\rm{max}}$ 

 $\frac{1}{2}$ 

Portanto, o diagrama das forças gerais distribuídas utilizadas na combinação I e II ficará igual ao mostrado nas imagens abaixo (Figura 26) e (Figura 27) respectivamente.

**Figura 26 - Diagrama das forças gerais distribuídas nas vigas A e C com combinação de cargas I**

 $\mathcal{L}^{\mathcal{L}}$ 

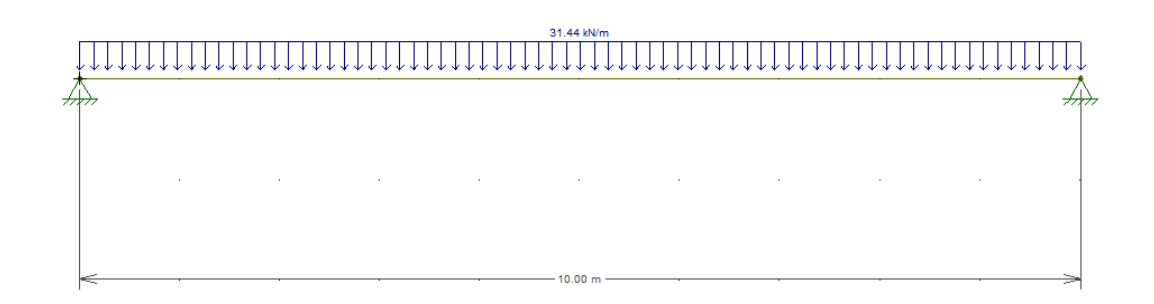

 $\mathcal{L}_{\mathcal{L}}$ 

 $\mathcal{L}$ 

 $\mathcal{L}$ 

Fonte: (Autoria própria,2020).

**Figura 27 - Diagrama das forças gerais distribuídas nas vigas A e C com combinação de cargas II**

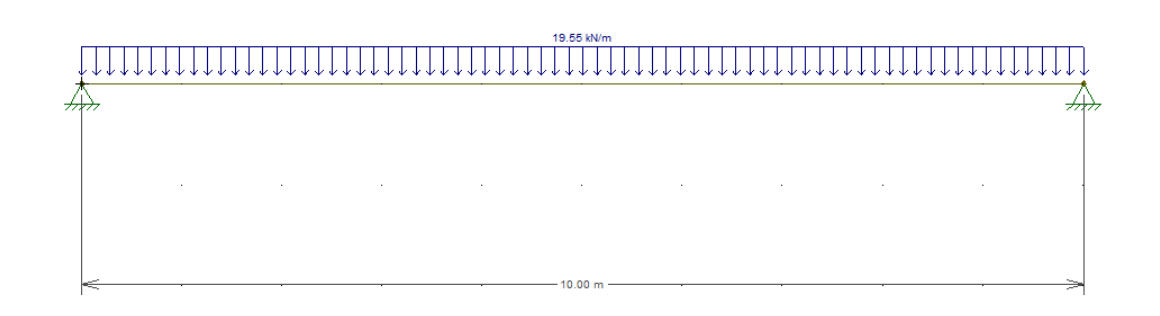

Fonte: (Autoria própria,2020).

Para iniciar as verificações foi determinado Vs e Ms:

$$
Vs = \frac{P \cdot l}{2}
$$

$$
Vs = \frac{0.3144 \cdot 1000}{2}
$$

$$
Vs = 157,2 kN
$$

$$
Ms = \frac{P \cdot l^2}{8}
$$

$$
Ms = \frac{0,3144 \cdot 1000^2}{8}
$$

$$
Ms = 39.300,00 kN
$$

A seguir será demonstrado o cálculo dos estados limites das vigas A e C, para tal será utilizado as fórmulas apresentadas no capítulo anterior no tópico 2.3.

Os cálculos a seguir seguem as recomendações da NBR 8800:2008.

Deslocamento máximo calculado para as vigas A e C

Conforme informado no tópico 2.3.1.2 deste trabalho, o deslocamento calculado é obtido através de fórmulas específicas para cada caso e tipos de carga.

Para este caso usar-se a fórmula a seguir, que foi elaborada para vigas bi apoiadas e com cargas distribuídas por todo seu comprimento, esta está disponibilizada no ANEXO A deste trabalho, assim como as demais fórmulas para situações diferentes.

$$
\Delta = \frac{5Pl^4}{384EI}
$$

Para calcular o deslocamento máximo, adota-se os seguintes valores: Obs: Para deslocamento foi adotada a combinação II.

 $P = 0,1955$  KN/cm  $L = 1000$  cm  $E = 20.000$  KN/cm<sup>2</sup>  $I = 47.569$  cm<sup>4</sup> ∆=  $5 \cdot 0.1955 \cdot 10004$ 

$$
I = \frac{1}{384 \cdot 20.000 \cdot 47.569}
$$

$$
\Delta = \frac{977.500.000.000}{365.329.920.000}
$$

$$
\Delta = 2,6757 \text{ cm}
$$

$$
\Delta m \Delta x = \frac{1000}{350} = 2,8571 \text{ cm}
$$

 $\Delta m$ á $x > \Delta$  ∴ OK na verificação de deslocamento máximo

Portanto a viga está aprovada para deslocamento máximo pois passou na verificação de deslocamento de acordo com a NBR 8800:2008.

3.1.2.1 Verificação ao cisalhamento para as vigas A e C

Será calculado a verificação quanto ao cisalhamento a partir dos seguintes dados:  $d' = 52.8$  cm,  $t_w = 9.5$  cm,  $k_v = 5$ ,  $E = 20000$  KN/cm<sup>2</sup> e  $f_y = 34.5$  KN/cm<sup>2</sup>.

Obs: Para cisalhamento foi adotada a combinação I.

$$
\lambda = \frac{h}{t_w}
$$

$$
\lambda = \frac{528}{9,5}
$$

 $\lambda = 55,58$ 

$$
\lambda_p = 1.10 \sqrt{\frac{k_v E}{f_y}}
$$

$$
\lambda_p = 1,10 \sqrt{\frac{5 \cdot 20000}{34,5}}
$$

$$
\lambda_p=59{,}22
$$

$$
\lambda_r = 1.37 \sqrt{\frac{k_v E}{f_y}}
$$

$$
\lambda_r = 1.37 \sqrt{\frac{k_v E}{f_y}}
$$

$$
\lambda_r = 73.76
$$

$$
\lambda < \lambda_p < \lambda_r
$$
  $\therefore$  Seção compacta

Logo:

$$
Vrd = \frac{Vpl}{\lambda a1}
$$

$$
Vrd = \frac{1038,312}{1,1}
$$

$$
Vrd = 943,92 KN
$$

$$
Vs = 157,2 kN
$$

 $Vrd > Vs$ : Ok na verificação de cisalhamento

3.1.2.2 Verificação ao momento fletor para as vigas A e C

Será calculado a seguir os estados limites da viga W530x82 para os respectivos valores:  $b_f = 209$  mm,  $d' = 528$  mm,  $t_w = 9.5$  mm,  $t_f = 13.3$  mm,  $E = 20000$  kN/cm<sup>2</sup>,  $f_y = 34.5$  kN/cm<sup>2</sup>,  $Z_x = 2.059$ ,  $M_{pl} = 71.035.5$  kN.cm,  $L_b = 1000$  cm,  $r_y = 4.41$  cm e  $\gamma_{a1} = 1,10.$ 

Obs: Para momento fletor foi adotada a combinação I.

$$
\lambda = \frac{bf}{2tf}
$$

$$
\lambda=\frac{209}{2\cdot 13{,}3}
$$

$$
\lambda = 7.86
$$

$$
\lambda p = 0.38 \cdot \sqrt{\frac{E}{fy}}
$$

$$
\lambda p = 0.38 \cdot \sqrt{\frac{20.000}{34.5}}
$$

$$
\lambda p = 9.15
$$

$$
\lambda r = 0.83 \cdot \sqrt{\frac{E}{(fy - \sigma r)}}
$$

$$
\lambda r = 0.83 \cdot \sqrt{\frac{20.000}{(34.5 - 10.35)}}
$$

$$
\lambda r = 23.89
$$

 $\lambda < \lambda_p < \lambda_r$ : Seção compacta

$$
Mrd = \frac{\text{Mpl}}{\lambda a1}
$$

$$
Mrd = \frac{71.035,5}{1,1}
$$
# *3.1.2.2.2 Verificação a FLA para as vigas A e C*

$$
\lambda = \frac{h}{tw}
$$

$$
\lambda = \frac{528}{9,5}
$$

$$
\lambda=55\textup{,}58
$$

$$
\lambda_p = 3.76 \sqrt{\frac{E}{f y}}
$$

$$
\lambda_p = 3.76 \sqrt{\frac{20.000}{34.5}}
$$

$$
\lambda_p=90,\!53
$$

$$
\lambda_r = 5.70 \sqrt{\frac{E}{f y}}
$$

$$
\lambda_r = 5.70 \sqrt{\frac{20.000}{34.5}}
$$

$$
\lambda_r=137.24
$$

$$
\lambda < \lambda_p < \lambda_r
$$
 : Seção compacta

$$
Mrd = \frac{\text{Mpl}}{\lambda a1}
$$

$$
Mrd = \frac{71.035,5}{1,1}
$$

$$
Mrd = 64.577,73 \; KN
$$

## *3.1.2.2.3 Verificação a FLT para as vigas A e C*

$$
\lambda = \frac{L_b}{r_y}
$$

$$
\lambda = \frac{1000}{4.41}
$$

$$
\lambda=226,76
$$

$$
\lambda p = 1.76 \cdot \sqrt{\frac{E}{f y}}
$$

$$
\lambda p = 1.76 \cdot \sqrt{\frac{20000}{34.5}}
$$

$$
\lambda p = 42,38
$$

$$
\lambda r = \frac{1,38 \cdot \sqrt{Iy \cdot J}}{ry \cdot J \cdot \beta 1} \cdot \sqrt{1 + \frac{27 \cdot Cw \cdot \beta 1^2}{Iy}}
$$

$$
\lambda r = \frac{1,38 \cdot \sqrt{2028 \cdot 51,23}}{4,41 \cdot 51,23 \cdot 0,0425} \cdot \sqrt{1 + \sqrt{1 + \frac{27 \cdot 1.340.255 \cdot 0,0425^2}{2028}}}
$$

Ī

 $\lambda r = 46,33 \cdot 2,6009$ 

$$
\lambda r=120.45
$$

#### $\lambda > \lambda_r$  ∴ Seção não compacta

$$
Mrd = \frac{Mcr}{\gamma a1} \le \frac{Mpl}{\gamma a1}
$$

$$
Mcr = \frac{Cb \cdot \pi^2 \cdot E \cdot ly}{Lb^2} \cdot \sqrt{\frac{Cw}{Iy} \cdot \left(1 + 0.039 \cdot \frac{J \cdot Lb^2}{Cw}\right)}
$$

$$
Mcr = \frac{1,14 \cdot \pi^2 \cdot 20000 \cdot 2028}{1000^2} \cdot \sqrt{\frac{1340255}{2028} \cdot \left(1 + 0.039 \cdot \frac{51,23 \cdot 1000^2}{1340255}\right)}
$$

 $Mcr = 456,36 \cdot 40,5718$ 

$$
Mrd = \frac{18.515,33}{1,1} \le \frac{71.035,5}{1,1}
$$

$$
Mrd = 16.832, 12 \le 64.577, 73 \ kN \cdot m
$$

Obs: Ao considerar apenas o cálculo de FLT as vigas A e C não passam na verificação, porém, quando levamos em conta o uso de laje maciça travando toda a extensão da viga, o cálculo de FLT se torna desnecessário, pois automaticamente o travamento impede o movimento de torção que esta viga teria em caso de vão destravado. Portanto, a viga está Ok na verificação de FLT.

 $Ms = 39.300,00$  kN

Mrd total (Momento resistente total) > Ms ∴ Passa na verificação de Flexão.

Como as vigas A e C passaram em todas as verificações de Flexão, de acordo com a norma NBR 8800:2008, as vigas poderão ser utilizadas para a finalidade proposta.

#### 3.2 CALCULO DOS PILARES

Após o cálculo das vigas de cada pavimento, pode-se obter o Carregamento total em cada laje, e isso permite que sejam efetuados os cálculos dos pilares.

Primeiro foi definido a área de influência dos pilares P15 e P25 (Figura 28), sendo que estas são idênticas e abrangem uma área de 52m² (6,5m x 8m) cada um.

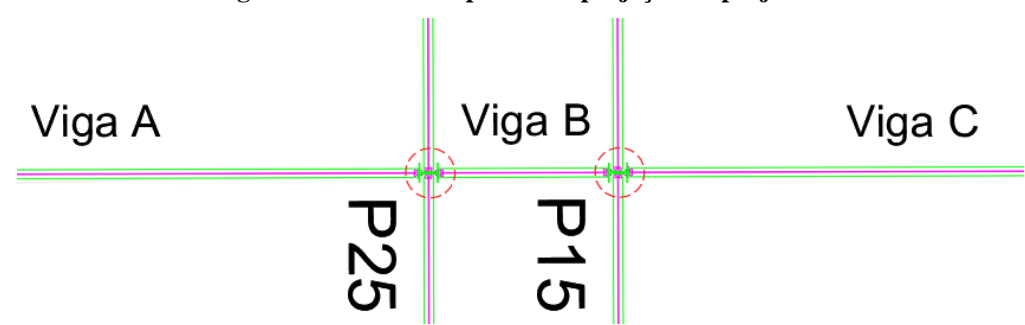

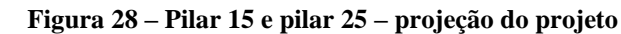

Os carregamentos foram divididos em cada laje, sendo 3 lajes piso e 1 laje forro.

Devido a menor incidência de cargas, no último pavimento o forro foi projetado com menor área de aço estrutural, dispensando as vigas internas que compõe o sentido do corte AA, desta forma reduziu-se uma grande quantidade de carga permanente sobre a estrutura geral do edifício.

Os pilares foram dimensionados, levando em consideração a carga total que os pavimentos descarregam em sua área de influência (Figura 29). Segue abaixo o detalhamento das cargas (Tabela 9):

|       | Carregamentos Pavimento Tipo (4 | Dados dos carregamentos                            |
|-------|---------------------------------|----------------------------------------------------|
| und.) |                                 |                                                    |
|       | S                               | $52 \text{ m}^2 (6, 5 \text{m} \times 8 \text{m})$ |
|       | $P_{aco}$ pilar                 | 306,9 Kgf (93kgf x3,3m)                            |
|       | $P_{laje\ piso\ 1}$             | 45.560 Kgf                                         |
|       | $P_{laje\ piso\ 2}$             | 45.560 Kgf                                         |
|       | $P_{laje\ piso\ 3}$             | 45.560 Kgf                                         |

**Tabela 9 – Carregamentos incidentes sobre os pilares P15 e P 25**

Fonte: (Autoria própria,2020).

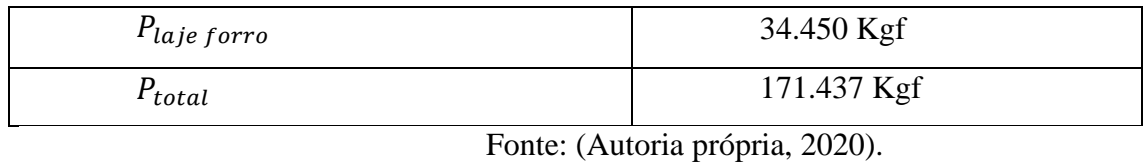

Onde:

S é a área de influência;

 $P_{a\varsigma o}$  é o peso próprio do aço;

 $P_{laje\ piso\ 1}$  é o peso total da laje 1 aplicada no pilar;  $P_{laje\,piso\,2}$  é o peso total da laje 2 aplicada no pilar;  $P_{laje piso 3}$  é o peso total da laje 3 aplicada no pilar;  $P_{laje forro}$  é o peso total da laje 4 aplicada no pilar;  $P_{total}$  é o peso total sobre o pilar;

Convertendo a carga total tem-se:

$$
P_{total} = 1.714,37 \text{ kN}
$$

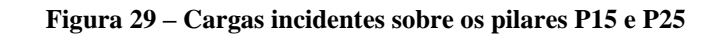

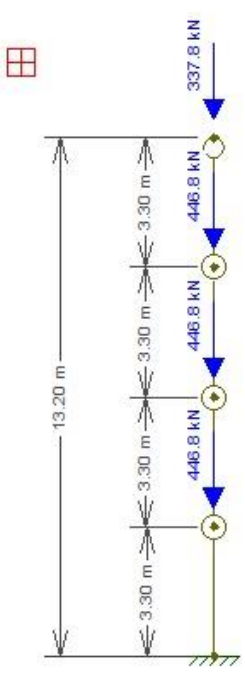

Fonte: (Autoria própria,2020).

#### **3.2.1 Verificação da área mínima de projeto para o pilar.**

$$
Nc, rd = \frac{X \cdot Q \cdot Agmín \cdot fy}{\gamma a1}
$$
  

$$
Nc, rd = \frac{0.8 \cdot 1 \cdot Ag \cdot 34.5}{1.1}
$$
  

$$
1.714.37 = \frac{0.8 \cdot 1 \cdot Agmfn \cdot 34.5}{1.1}
$$
  

$$
Agmfn = 68.33cm2
$$

Obs: Foi adotado o perfil de aço HP310x93, pois este não apresenta problemas de flambagem local e atende aos requisitos de cargas exigidos pelo projeto, sendo assim, adotouse Q=1 na verificação de área mínima, já que de acordo com o catálogo de perfis, este não ultrapassa os limites máximos de esbeltez local.

### **3.2.2 Verificação da Flambagem global do pilar.**

3.2.2.1 Eixo X-X

$$
\lambda x = \frac{Kx \cdot Lx}{rx}
$$

$$
\lambda x = \frac{0.8 \cdot 330}{12.85}
$$

$$
\lambda x = 20.54
$$

 $\lambda x$  < 200 ∴ Passa na verificação do índice de esbeltez

Nota: o elemento Kx foi escolhido seguindo a tabela E.1 do anexo E da NBR 8800/2008, estando a peça analisada engastada em uma extremidade e rotulada na outra.

$$
\lambda y1 = \frac{K \cdot L}{ry}
$$

$$
\lambda y1 = \frac{0.8 \cdot 330}{7.32}
$$

$$
\lambda y1 = 36.06
$$

1 < 200 ∴ Passa na verificação do índice de esbeltez

$$
\lambda y2 = \frac{K \cdot L}{ry}
$$

$$
\lambda y2 = \frac{1 \cdot 330}{7,32}
$$

$$
\lambda y1 = 45,08
$$

 $\lambda y$ 2 < 200 ∴ Passa na verificação do índice de esbeltez

## **3.2.3 Verificação da Flambagem local do pilar.**

3.2.3.1 Verificação para a mesa:

$$
\frac{b}{t} = \frac{bf}{2tf}
$$

$$
\frac{308}{2 \cdot 13.1}
$$

$$
11,75 < 13,5 \therefore Qs = 1
$$

$$
\frac{b}{t} = \frac{d'}{tw}
$$

$$
\frac{245}{13,1}
$$

$$
18.7 < 36 \div Qa = 1
$$

Como os valores de Q não ultrapassaram os valores máximos informados na tabela 2, não se torna necessário a correção destes.

Obtendo como fator de redução total Q o valor de:

$$
Q = Qs * Qa
$$

$$
Q = 1 * 1
$$

$$
Q = 1
$$

## **3.2.4 Fator de redução X do pilar**

Foi escolhido a pior situação do elemento calculado para ser usado no cálculo do fator de redução X, ficando assim a favor da segurança.

O elemento escolhido foi:

$$
\lambda y1 = 45,08
$$

Portanto:

$$
\lambda_0 = \frac{K \cdot L}{r} \cdot \sqrt{\frac{Q \cdot fy}{\pi^2 \cdot E}}
$$

$$
\lambda_0 = \frac{1 \cdot 330}{7,32} \cdot \sqrt{\frac{1 \cdot 34,5}{\pi^2 \cdot 20.000}}
$$

$$
\lambda_0 = \frac{1 \cdot 330}{7,32} \cdot 0.013220402
$$

$$
\lambda_0 = 0.596001751
$$

Portanto:

$$
X=0.658^{\lambda_0^2}
$$

$$
X=0.658^{0.596001751^2}
$$

$$
X = 0.861847745
$$

## **3.2.5 Determinação da força resistente do pilar**

$$
Nc, rd = \frac{X \cdot Q \cdot Ag \cdot fy}{\gamma a1}
$$
  
 
$$
Nc, rd = \frac{0,861847745 \cdot 1 \cdot 119,2 \cdot 34,5}{1,1}
$$
  
 
$$
Nc, rd = 3.222,06 kN
$$
  
 
$$
P_{total} = 1.714,37 kN
$$

 $Nc, rd > P_{total}$ : O pilar passa no dimensionamento à compressão.

Afim de facilitar comercialmente a aquisição de perfis, foi adotado como padrão os perfis W530x82 para todas as vigas e HP310x93 para todos os pilares.

Como pode ser observado, os perfis passam com muita segurança nas verificações exigidas pelas normas NBR 8800, NBR 6118 e NBR 6120.

## **4 APRESENTAÇÃO E ANÁLISE DOS RESULTADOS**

#### 4.1 DESLOCAMENTOS DAS VIGAS A, B E C

A tabela a seguir (Tabela 10) demonstra os deslocamentos máximos permitidos pelas normas vigentes, assim como os deslocamentos máximos obtidos através dos cálculos.

| Viga | $\Delta m$ áx (cm) | $\Delta$ real (cm) | $\%$    |
|------|--------------------|--------------------|---------|
| A    | 2,8571             | 2,6757             | 93,6509 |
|      | 0,8571             | 0,0217             | 2,5318  |
|      | 2,8571             | 2,6757             | 93,6509 |

**Tabela 10 – Desclocamentos máximos e reais sobre as vigas A, B e C**

Fonte: (Autoria própria,2020).

Percebe-se que o estado ultimo de utilização, no caso o deslocamento é fator preponderante pois a viga possui uma seção muito grande, assim como o vão muito grande no caso das vigas A e C.

O deslocamento quando muito alto é um fator de alto risco para a estabilidade da estrutura. Entretando quando se analisa o perfil selecionado (W530x82), chegamos a um equilíbrio entre o deslocamento limite e resistência.

No caso da viga B não se faz necessário o uso do perfil indicado, porém, a padronização dos perfis utilizados acarreta vantagens, desde a facilitação da aquisição do perfil junto ao fornecedor, até a facilitação na montagem dos mesmos devido a simetria entre as vigas. Visando essas vantagens, e verificando-se que estas mantém a estrutura a favor da segurança, optou-se por adotar a padronização dos perfis das vigas.

### 4.2 ESFORÇOS CORTANTES DAS VIGAS A, B E C

A tabela a seguir (Tabela 11) demonstra o esforço cortante máximo do perfil calculado e permitido pelas normas vigentes, assim como o esforço cortante solicitado, obtido através dos cálculos.

| Viga | Vs(kN) | $Vrd$ $(kN)$ | $\%$    |
|------|--------|--------------|---------|
| A    | 157,92 | 943,92       | 16,7303 |
|      | 47,16  | 943,92       | 4,9962  |
|      | 157,92 | 943,92       | 16,7303 |

**Tabela 11 – Esforços cortantes sobre as vigas A, B e C**

Fonte: (Autoria própria,2020).

Verifica-se que nesse tipo de viga e com esse vão o efeito cortante não é o fenômeno principal, sendo que este será o momento, na qual veremos a seguir.

Nota-se que a viga passa com uma margem de segurança altíssima quando se compara o efeito solicitado por cálculo com o efeito em que a viga resiste.

Nas imagens abaixo (Figura 30) e (Figura 31) pode-se verificar o diagrama das forças cortantes na qual as vigas estão sujeitas neste caso.

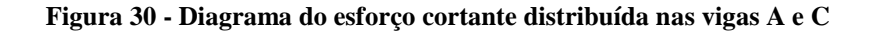

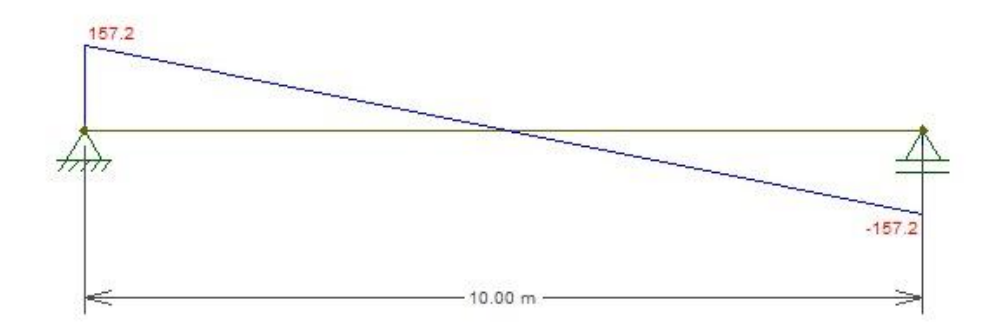

Fonte: (Autoria própria,2020).

**Figura 31 - Diagrama do esforço cortante distribuída na viga B**

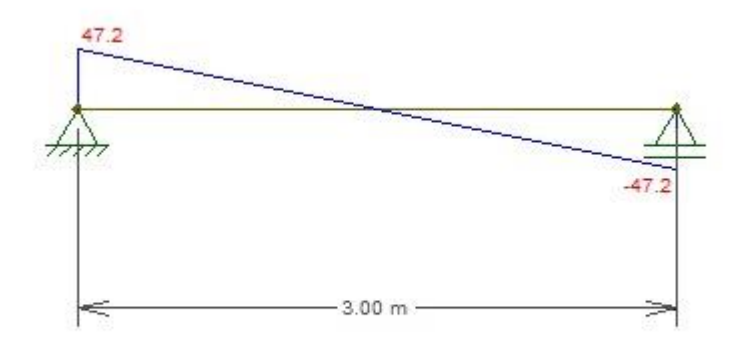

Fonte: (Autoria própria,2020).

#### 4.3 MOMENTOS FLETORES NAS VIGAS A, B E C

A tabela a seguir (Tabela 12) demonstra o momento fletor máximo do perfil calculado e permitido pelas normas vigentes, assim como o momento fletor solicitado, obtido através dos cálculos.

| Viga | Ms(kN.m)  | $Mrd$ ( $kN.m$ ) | %       |
|------|-----------|------------------|---------|
|      | 39.300,00 | 64.577,73        | 60,8569 |
|      | 3.537,00  | 64.577,73        | 5,47712 |
|      | 39.300,00 | 64.577,73        | 60,8569 |

**Tabela 12 – Momentos fletores sobre as vigas A, B e C**

Fonte: (Autoria própria,2020).

Observa-se que o momento é o fator de maior peso na viga, e este pode ser visto de 3 (três) formas, sendo elas: Flambagem local da mesa (FLM), flambagem local da alma (FLA) e flambagem lateral com torção (FLT).

Ao analisar o perfil escolhido, nota-se que foram observadas duas situações principais, sendo a primeira o deslocamento e a segunda o momento a qual as vigas são submetidas na estrutura. O deslocamento foi atendido com equilíbrio e o momento foi analisado os fatores citados anteriormente.

Para FLM e FLA o perfil não teve dificuldades em ser aprovado, pois sua seção transvesal é considerada compacta, sendo assim, a carga solicitante chega a aproximadamente 5,48% da resistência do perfil no caso da viga B e a aproximadamente 60,86% da resistência do perfil no caso das vigas A e C, ou seja, a estrutura está completamente a favor da segurança.

Para FLT, no caso da viga B, este também é aprovado com segurança pois o vão livre de 3 (três) metros entre pilares é relativamente pequeno. Já para as vigas A e C, com o vão de 10 (dez) metros, em caso da viga ser livre esta não seria aprovada. A solução porém é extremamente simples. Ao se adotar laje maciça para o edifício, esta trava as vigas em todo o seu comprimento, tornando a mesma completamente resistente à FLT, pois a laje impede este movimento.

Tendo em vista esta decisão, para fins de dimensionamento, foi adotado o Vrd apenas do FLM e FLA.

Nas imagens abaixo (Figura 32) e (Figura 33) pode-se verificar o diagrama do momento fletor na qual as vigas estão sujeitas neste caso.

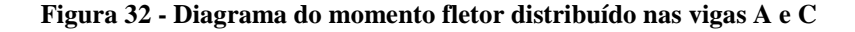

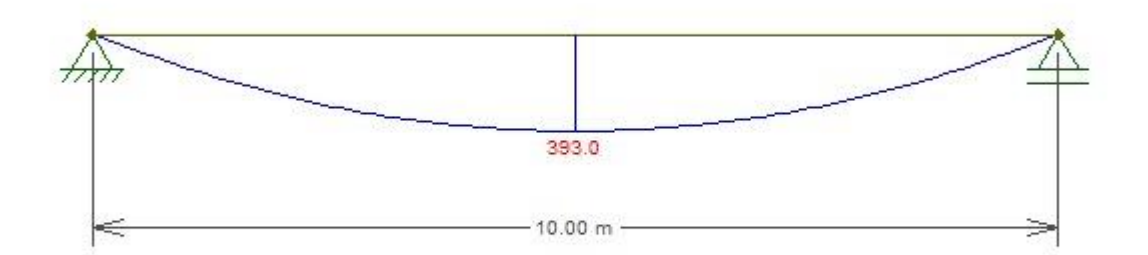

Fonte: (Autoria própria,2020).

**Figura 33 - Diagrama do momento fletor distribuído na viga B**

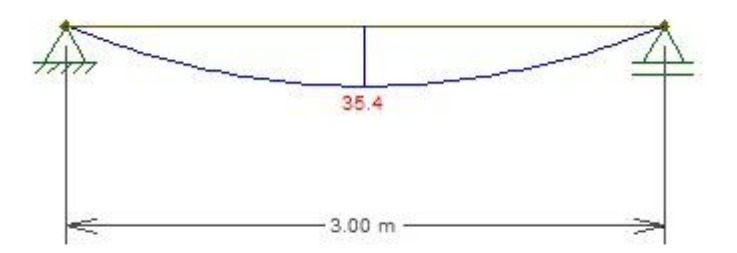

Fonte: (Autoria própria,2020).

## 4.4 COMPRESSÃO NOS PILARES P15 E P25

A tabela a seguir (Tabela 13) demonstra as cargas totais máximas resistentes do perfil calculado e permitido pelas normas vigentes, assim como as cargas totais máximas solicitadas, obtidas através dos cálculos.

| Pilar           | Ptotal (kN) | Nc, rd(kN) | $\%$    |
|-----------------|-------------|------------|---------|
| P <sub>15</sub> | 1.714,37    | 3.222,06   | 52,1136 |
| P <sub>25</sub> | 1.714,37    | 3.222,06   | 52,1136 |

**Tabela 13 – Cargas totais e resistencia à compressão nos pilares P15 e P25**

Fonte: (Autoria própria,2020).

Quando considera-se que os pilares estão locados no meio da estrutura, o esforço de momento fletor é praticamente nulo, pois, eles estão no meio da estrutura e as vigas que neles chegam são rotuladas. Desta forma, não há esforço relacionado ao momento fletor e os pilares fotam dimensionados apenas à compressão.

Na imagem abaixo (Figura 34) pode-se verificar o diagrama do esforço cortante na qual os pilares estão sujeitos neste caso.

**Figura 34 - Diagrama do esforço cortante distribuído nos pilares P15 e P25**

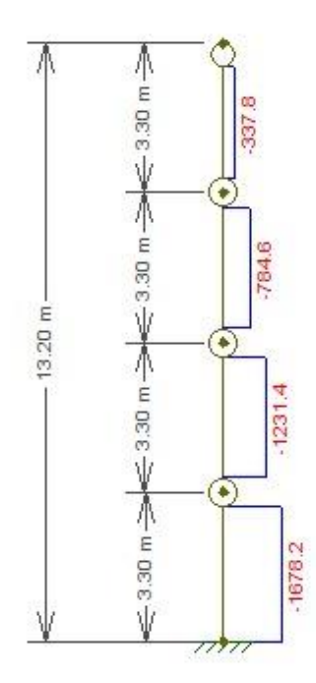

Fonte: (Autoria própria,2020).

Após a realização dos cálculos decidiu-se por adotar a padronização dos perfis W530x82 para as vigas e HP310x93 para os pilares para todos os pavimentos do edifício, afim de que facilite comercialmente a aquisição do material e também a montagem no canteiro de obras, devido à simetria dos perfis, além é claro de estar a favor da segurança.

Após a finalização da locação dos pilares e vigas, visando o melhor aproveitamento possível dos mesmos chegou-se ao número de vigas e pilares no edifício demonstrados na tabela abaixo (Tabela ):

**Tabela 14 – Quantitativo de vigas e pilares do edifício**

| Pavimentos  | Vigas W 530x82 | Pilares HP 310x93 |
|-------------|----------------|-------------------|
| Pavimento 1 | 102            | 46                |
| Pavimento 2 | 102            | 46                |
| Pavimento 3 | 102            | 46                |
| Pavimento 4 | 45             | 41                |
| Total       | 351            | 179               |

Fonte: (Autoria própria,2020).

### **5 CONSIDERAÇÕES FINAIS**

Levando-se em consideração o resultado obtido através dos cálculos, conclui-se que os efeitos de maior valia e consideração são os deslocamentos e os momentos fletores que serão gerados nas peças da estrutura. O efeito cortante em sua maioria não será uma ameaça para estrutura, haja vista que dificilmente prejudicará a estabilidade da mesma.

O aço apresenta grande vantagem em relação ao concreto armado, pois reduz o peso próprio da estrutura, além do fato de serem mais compactos, com resistências elevadas, vencendo vãos maiores do que se pode ter em estruturas de concreto armado.

Levando em conta o sistema construtivo, estruturas de aço permitem maior agilidade na execução, permitem uma melhor limpeza e organização do canteiro de obra, pois muito pouco resíduo é gerado durante sua execução. Percebe-se uma praticidade muito grande quando comparada aos sistemas construtivos convencionais de concreto armado. Pois as peças chegam prontas no canteiro e a mão de obra é mais especializada, ou seja, o tempo de execução da estrutura é consideravelmente reduzido devido à maior facilidade de montagem, o que gera maior produtividade. Nota-se também uma redução nos custos de mão de obra uma vez que menos operários são necessários para a instalação das vigas e pilares (quando comparado a quantidade necessária em estruturas convencionais de concreto armado).

Deixa-se como sugestão de tema para um trabalho futuro, a análise da necessidade de uso de contraventamentos em edifícios construídos em estrutura metálica.

## **REFERÊNCIAS**

ABNT – ASSOCIAÇÃO BRASILEIRA DE NORMAS TÉCNICAS. **Projeto de estruturas de aço e de estruturas mistas de aço e concreto de edifícios: NBR8800.** 2008

ABNT – ASSOCIAÇÃO BRASILEIRA DE NORMAS TÉCNICAS. **Projeto de estruturas de concreto - Procedimento: NBR6118.** 2014

ABNT – ASSOCIAÇÃO BRASILEIRA DE NORMAS TÉCNICAS. **Ações para cálculo de estruturas de edificações: NBR6120.** 2019

BARROSO, André Brasil. **APLICAÇÃO DE ESTRUTURAS METÁLICAS EM EDIFÍCIOS DE MPULTIPLOS ANDARES**. Universidade Federal de Santa Maria, 2000. Disponível em: <http://coral.ufsm.br/decc/ECC8058/Downloads/Aplicacao\_de\_Estruturas\_Metalicas\_em\_Edi ficios\_de\_Multiplos\_Andares.pdf>. Acesso em: 02/2020.

DEGRAUS. **ESTRUTURAS METALICAS: Tudo o que você precisa saber sobre os equipamentos**. Degraus, aluguel de equipamentos, 2018. Disponível em: [<https://www.degraus.com.br/estruturas-metalicas/>](https://www.degraus.com.br/estruturas-metalicas/). Acesso em: 02/2020.

MAIA, Victor. **ENGENHARIA CIVIL – RESISTENCIA DOS MATERIAIS**. MAQUINA DE APROVAÇÃO, 2019. Disponível em: <https://maquinadeaprovacao.com.br/engenharia/engenharia-civil-resistencia-dos-materiais/>. Acesso em: (04/2020).

MARQUES, Jorge. **ENGENHARIA DE PRODUÇÃO – GERENCIA DE MANUTENÇÃO - AULA 7 TECNICAS DE MANUTENÇÃO – Parafusos e Rebites**. Slide Player, 2015. Disponível em: < https://slideplayer.com.br/slide/5375017/>. Acesso em: (05/2020).

MATOS, Carlos Roberto Santana. **ENTENDA NA PRATICA OS TIPOS DE APOIOS APLICADOS NAS ESTRUTURAS**. Linkedin, 2018. Disponível em: <https://www.linkedin.com/pulse/entenda-na-pr%C3%A1tica-os-tipos-de-apoios-aplicadosnas-santana-matos/>. Acesso em: (05/2020).

PEREIRA, Caio. **ESTRUTURA METÁLICA: Processo executivo, vantagens e desvantagens**. ESCOLA ENGENHARIA, 2019. Disponível em: <https://www.escolaengenharia.com.br/estrutura-metalica/>. Acesso em: 02/2020.

PFEIL, Michele. PFEIL, Walter. **ESTRUTURAS DE AÇO: Dimensionamento Prático de Acordo com a NBR 8800:2008**. 8ª Edição. Rio de Janeiro, RJ. LTC-Livros Técnicos e Científicos Editora Ltda. 2009.

SARDA, Alexandre A. Pescador. **ESTRUTURAS METÁLICAS**. Universidade Federal do Paraná, 2020. Disponível em: <http://ftp.demec.ufpr.br/disciplinas/EngMec\_NOTURNO/TM370/EstruturasMet%C3%A1li cas\_aula1.pdf>. Acesso em: 02/2020.

SCREMIN, Juliano J. **ESTRUTURAS DE AÇO E MADEIRA – AULA 03 PEÇAS DE AÇO TRACIONADAS (1)**. Doc player, 2018. Disponível em: <https://docplayer.com.br/69352764-Estruturas-de-aco-e-madeira-aula-03-pecas-de-acotracionadas-1.html>. Acesso em: (05/2020).

SILVA, V. P.; FRUCHTENGARTEN, J. **DIMENSIONAMENTO DE ESTRUTURAS DE AÇO – Apostila para a disciplina PEF 2402 – ESTRUTURAS METALICAS E DE MADEIRA**. São Paulo. Departamento de Engenharia de Estruturas e Geotecnia da Escola Politécnica da Universidade de São Paulo, 2012.

SUL NORTE, Aço. **Características do perfil I**. Disponível em: <http://www.acossulnorte.com.br/site/produtos/caracteristicas-perfil-i.html>. Acesso em: (05/2020).

VIANA, Dandara. **ESTRUTURAS HIPOESTATICAS, ISOSTATICAS E HIPERESTATICAS**. Guia da Engenharia, 2019. Disponível em: <https://www.guiadaengenharia.com/estaticidade-estruturas/>. Acesso em: (05/2020).

| <b>DESLOCAMENTOS ELÁSTICOS EM VIGAS</b>                                                                                                    |                                                   |                                                                                |                               |                                                                                                    |  |
|----------------------------------------------------------------------------------------------------|---------------------------------------------------|--------------------------------------------------------------------------------|-------------------------------|----------------------------------------------------------------------------------------------------|--|
| CASO                                                                                                    | <b>FLECHA</b><br><b>VINCULAÇÃO E</b>              |                                                                                |                               | EQUAÇÃO DA ELÁSTICA                                                                                                    |  |
|                                                                                                    | CARREGAMENTO                                      | W <sub>max</sub>                                                               | х                             |                                                                                                    |  |
| 1                                                                                                    |                                                   | $1 \text{ p} \ell^4$<br>$8$ EI                                                 | 0                             | $\frac{p\ell^4}{24EI}(\alpha^4-4\alpha+3)$                                                                                                    |  |
| 2                                                                                                    |                                                   | $\frac{1}{30} \frac{p\ell^4}{EI}$                                              | 0                             | $\frac{p\ell^4}{120EI}(\alpha^5 - 5\alpha + 4)$                                                                                                    |  |
| 3                                                                                                    | řħ                                                | $11 \text{ p} \ell^4$<br>$120$ EI                                              | o                             | $\frac{p\ell^4}{120EI} \left(-\alpha^5 + 5\alpha^4 - 15\alpha + 11\right)$                                                                                                    |  |
| 4                                                                                                    | P,<br>ŧ                                           | $1 \text{ } \mathrm{P} \ell^3$<br>$3$ EI                                       | 0                             | $\frac{P\ell^3}{6EI}\left(\alpha^3-3\alpha+2\right)$                                                                                                    |  |
| 5                                                                                                    | М                                                 | $1 M\ell^2$<br>$\overline{2}$ EI                                               | 0                             | $\frac{M\ell^2}{2EI}(l-\alpha)^2$                                                                                                    |  |
| 6                                                                                                    |                                                   | 5 $p\ell^4$<br>$384$ EI                                                        | 0,50                          | $\frac{p\ell^4\alpha}{24EI}(\alpha^3-2\alpha^2+1)$                                                                                                    |  |
| 7                                                                                                    |                                                   | $\circ$<br>$3$ p $\ell^4$<br>$460$ EI                                          | 0,5196                        | $\frac{p\ell^4\alpha}{360EI}\Big(3\alpha^4-10\alpha^2+7\Big)$                                                                                                    |  |
| 8                                                                                                    |                                                   | $1 \cdot p\ell^4$<br>$120$ EI                                                  | 0,50                          | $\frac{p\ell^4\alpha}{960EI}\left(16\alpha^4-40\alpha^2+25\right)$                                                                                                    |  |
| 9                                                                                                    | P<br>$\frac{\sqrt{1}}{2}$<br>$\frac{l}{\sqrt{2}}$ | $1 \text{ } \mathrm{P} \ell^3$<br>$48$ EI                                      | 0,50                          | $\frac{P\ell^3\alpha}{48FI}$ (-4 $\alpha^2$ +3)                                                                                                    |  |
| 10                                                                                                    | Ρı                                                | $(a \geq b)$<br>$\frac{Pb}{3EL\ell}\sqrt{\left(\frac{\ell^2-b^2}{3}\right)^3}$ | $\sqrt{\frac{\ell^2-b^2}{3}}$ | $x < a$ : $\frac{Pbx}{6F1}(\ell^2 - b^2 - x^2)$<br>$x = a$ : $\frac{Pa^2b^2}{3FI/}$<br>$x > a: \frac{Pa(\ell - x)}{6F L} (2\ell x - a^2 - x^2)$                                                                                                    |  |
| 11                                                                                                    | M<br>๕<br>⊉                                       | $M\ell^2$<br>ı<br>$9\sqrt{3}$ EI                                               | 0,4230                        | $\frac{M\ell^2\alpha}{6EI}(\alpha^2-3\alpha+2)$                                                                                                    |  |
| 12                                                                                                    | м                                                 | $(a \ge 0,423\ell)$<br>$-b2$ <sup>3</sup><br>$\frac{M}{3ELC}$                  |                               | $\sqrt{\left(\frac{\ell^2}{3} - b^2\right)} \xrightarrow{\mathbf{x} < \mathbf{a} : \frac{M\mathbf{x}}{6EL\ell} (\ell^2 - 3b^2 - \mathbf{x}^2)} \frac{\mathbf{x} < \mathbf{a} : \frac{M\mathbf{x}}{6EL\ell} (\ell^2 - 3b^2 - \mathbf{x}^2)}{\mathbf{x} > \mathbf{a} : \frac{M(\ell - \mathbf{x})}{6EL\ell} (\mathbf{x}^2 + 3\mathbf{a}^2 - 2\ell\mathbf{x})}$ |  |
| Extraída de ISNARD; GREKOW; MROZOWICZ (1971) e de SCHIEL (1976).<br>Revista e adaptada por Libânio M. Pinheiro, Bruna Catoia e Thiago Catoia.<br>$\alpha = x/\ell$<br>(*) Valor aproximado<br>(") $\alpha \leq 0.5$ |                                                   |                                                                                |                               |                                                                                                    |  |

**ANEXO A –** Deslocamentos elásticos em vigas

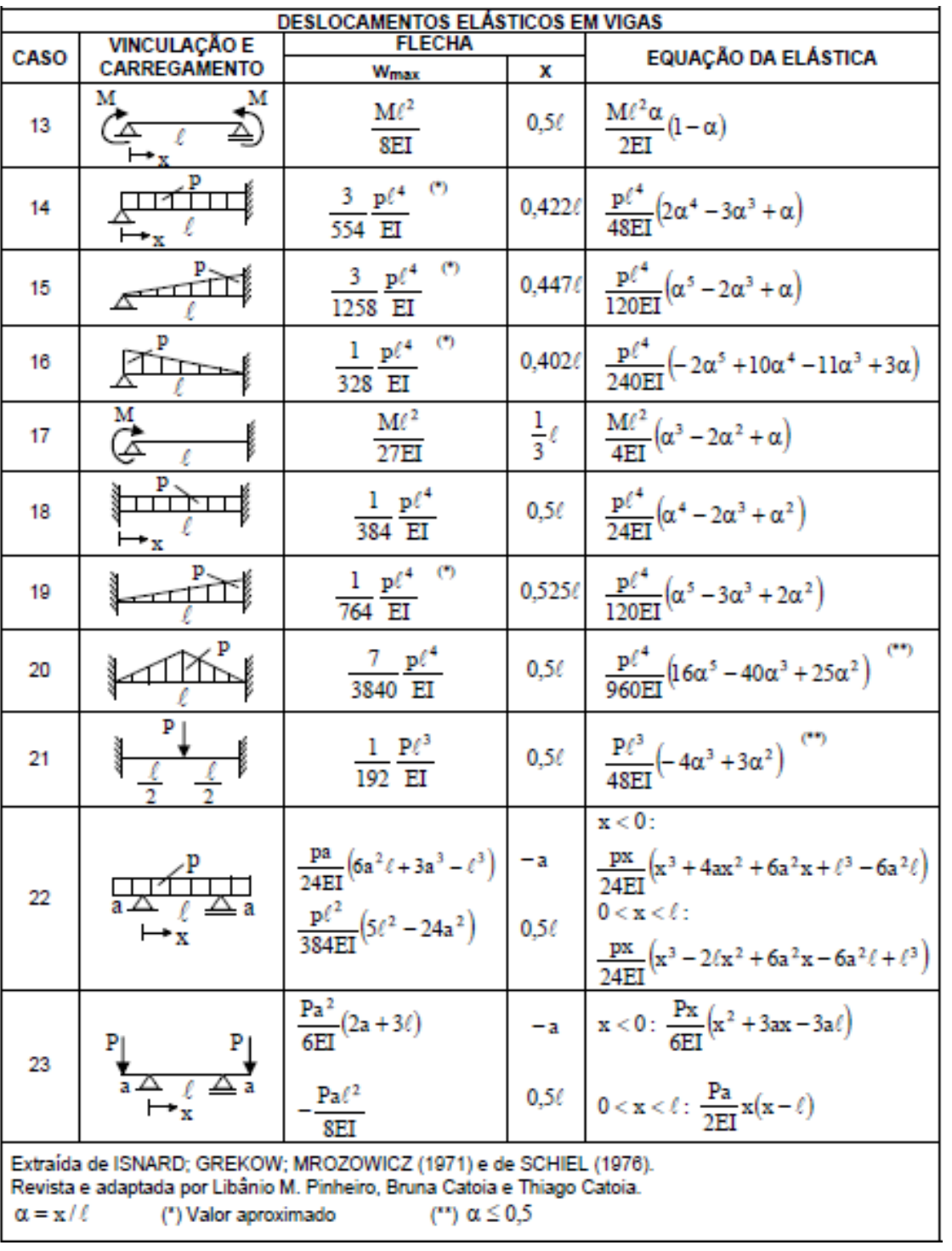

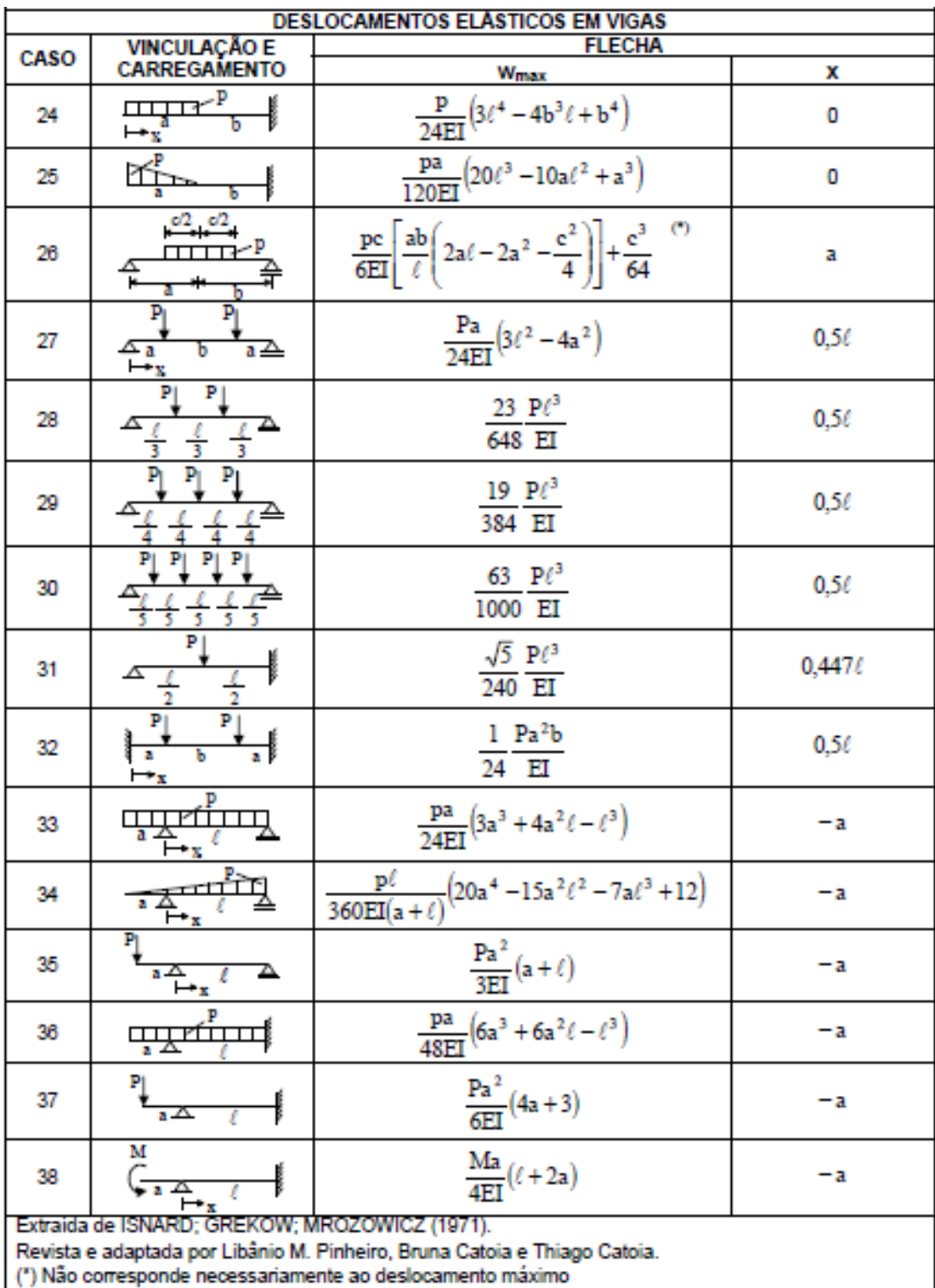

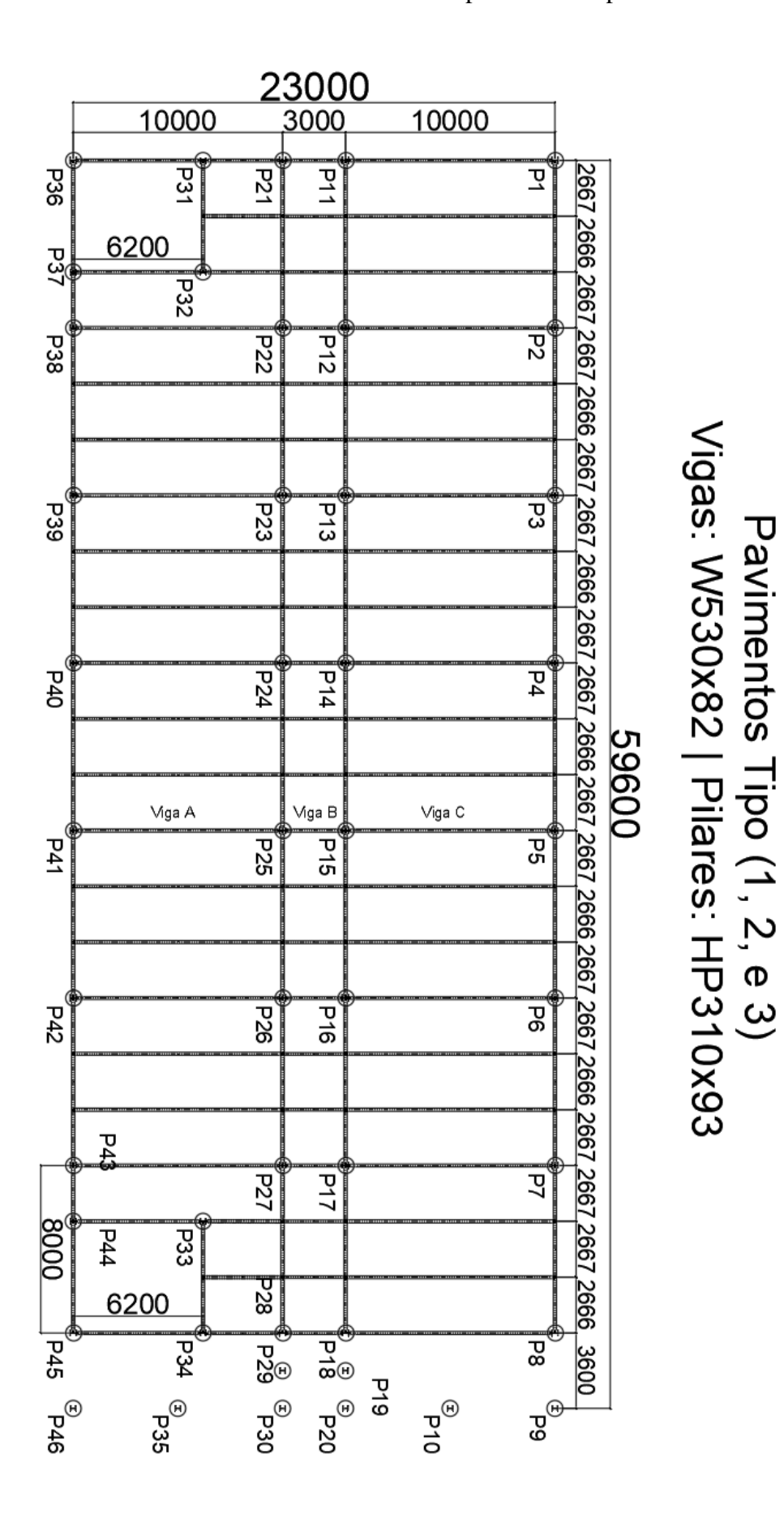

**ANEXO B –** Planta baixa dos pavimentos tipo e forro

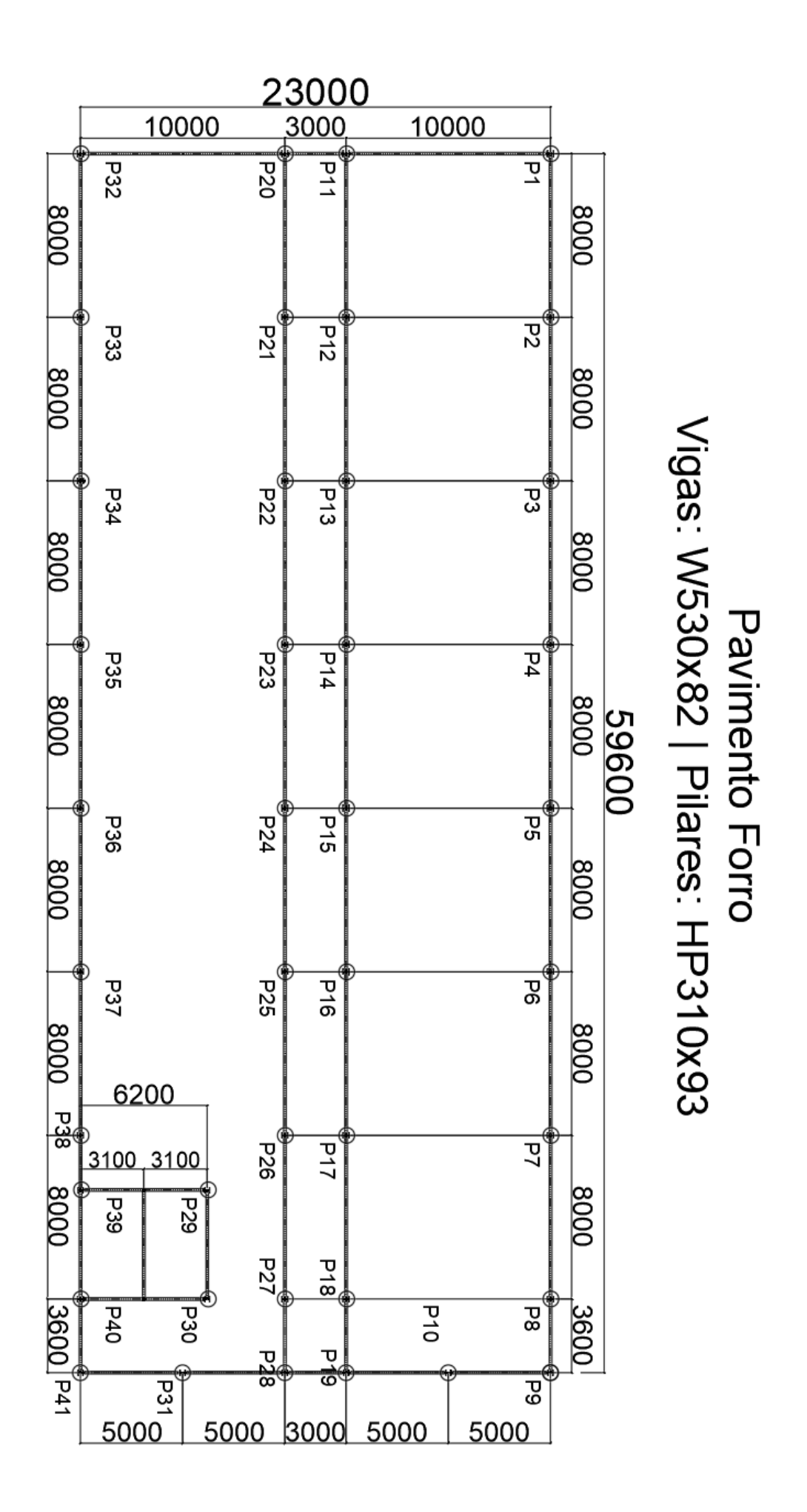